# **mhealpy** *Release 0.1.8*

**Dec 09, 2020**

# Contents:

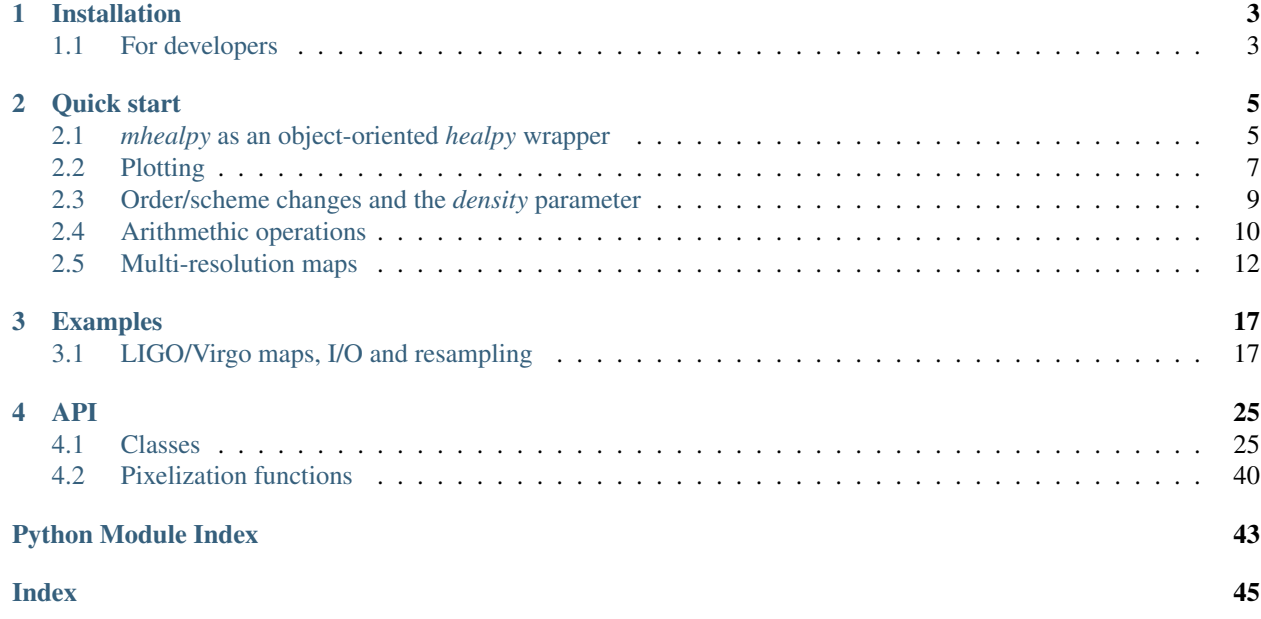

Warning: This project has been moved to <https://mhealpy.readthedocs.io>

[HEALPix](https://healpix.jpl.nasa.gov) is a Hierarchical, Equal Area, and iso-Latitude Pixelisation of the sphere. It has been implemented in multiple languages, including Python through the [healpy](https://healpy.readthedocs.io) library.

*mhealpy* is an object-oriented wrapper of *healpy*, in the fashion of [Healpix C++,](https://healpix.sourceforge.io/html/Healpix_cxx/index.html) that extends its functionalities to handle multi-resolution maps.

# CHAPTER 1

# Installation

<span id="page-6-0"></span>Warning: This project has been moved to <https://mhealpy.readthedocs.io>

Run:

```
pip install mhealpy
```
Or alternatively, install it from source:

pip install --user git+https://gitlab.com/burstcube/HealpixMap.git**@master**

# <span id="page-6-1"></span>**1.1 For developers**

First, install *healpy*, the only dependency:

pip install healpy

Then you can get a working version of *mhealpy* with:

```
git clone git@gitlab.com:burstcube/HealpixMap.git mhealpy
cd mhealpy
python setup.py develop
```
# CHAPTER 2

Quick start

<span id="page-8-0"></span>WARNING: This project has been moved to <https://mhealpy.readthedocs.io>

This tutorial shows you how to handle single and multi-resolution maps (a.k.a. [multi-order coverage](http://ivoa.net/documents/MOC) maps or MOC maps). It assumes previous knowledge of [HEALPix.](https://healpix.jpl.nasa.gov/) If you already are a [healpy](https://healpy.readthedocs.io/) user, it should be straightforward to start using *mhealpy*.

See also the *[API](#page-28-0)* documentation, as this is not meant to be exhaustuve.

## <span id="page-8-1"></span>**2.1** *mhealpy* **as an object-oriented** *healpy* **wrapper**

A single-resolution map is completely defined by an order  $(npix = 12 * 4^{order} = 12 * nside^2)$ , a scheme (*RING* or *NESTED*) and an list of the maps contents. In *healpy* there is no class that contains this information, but rather the user needs to keep track of these and pass this information around to various functions. For example, to fill a map you can do:

```
[1]: import numpy as np
    import healpy as hp
    # Define the grid
    nside = 4scheme = 'nested'
    is_nested = (scheme == 'nested')
    # Initialize the "map", which is a simple array
    data = np.zeros(hp.nside2npix(nside))
    # Get the pixel where a point lands in the current scheme
    theta = np.deq2rad(90)phi = np. deg2rad(50)sample_pix = hp.ang2pix(nside, theta, phi, nest = is_nested)
```
(continues on next page)

(continued from previous page)

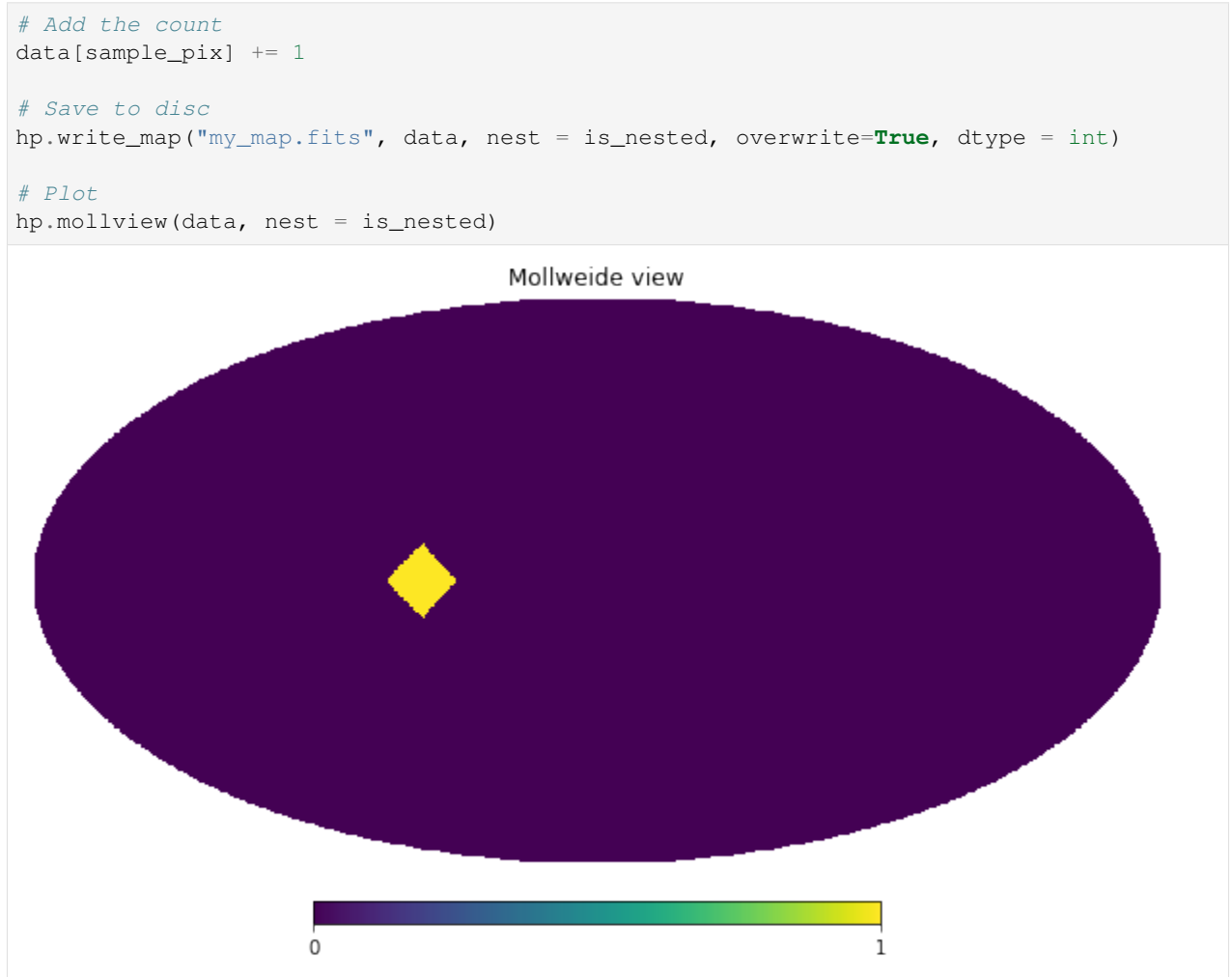

At zeroth-order, *[HealpixMap](#page-34-0)* is a container that keeps track of the information defining the grid. The equivalent code would look like:

```
[2]: from mhealpy import HealpixMap
```

```
# Define the grid and initialize
m = HealpixMap(nside = nside, scheme = scheme, dtype = int)
# Get the pixel where a point lands in the current scheme
sample_pix = m.ang2pix(theta, phi)
# Add the count
m[sample_pix] += 1
# Save to disc
m.write_map("my_map.fits", overwrite=True)
# Plot
m.plot();
```
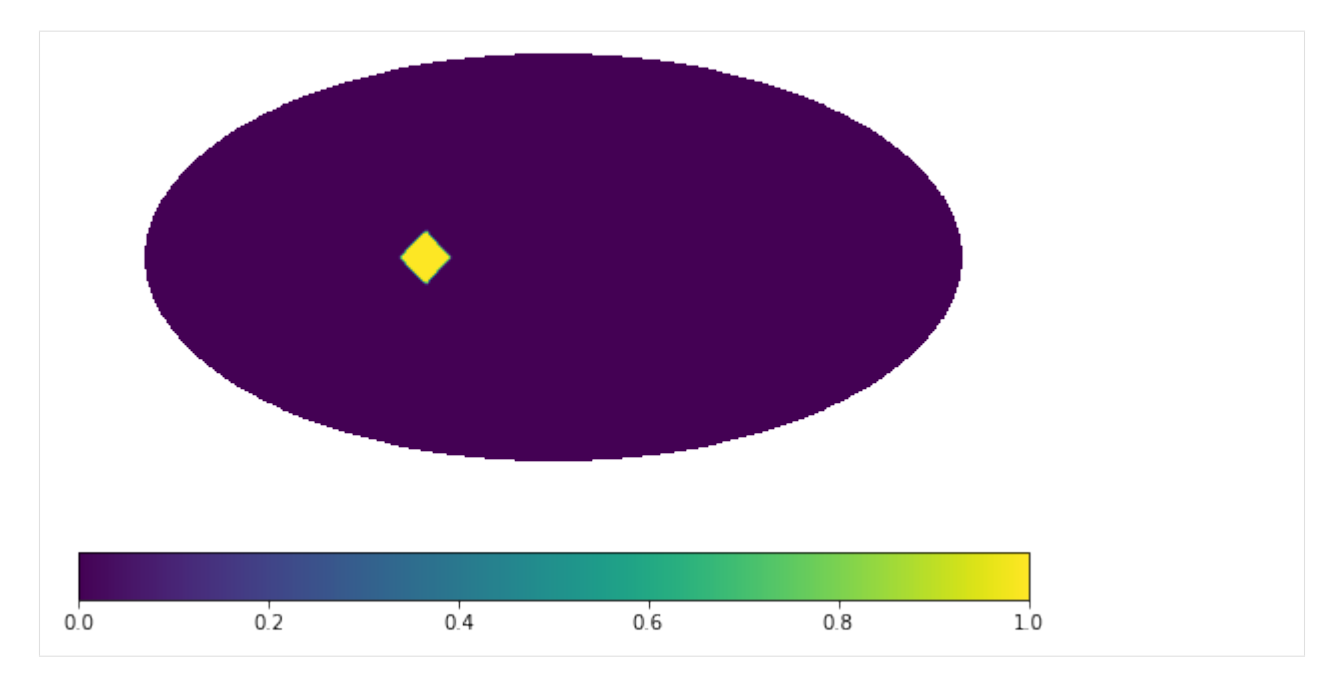

*[HealpixMap](#page-34-0)* objects are array-like, which mean you can cast them into a *numpy array*, do slicing and indexing, iterate over them and use built-in functions. For example:

```
[3]: data = np.array(m)
    print("Data: {}".format(data))
    print("Max: {}".format(max(m)))
    for pix, content in enumerate (m) :
        if content > 0:
            print("Max center: { } deg".format(np.rad2deg(m.pix2ang(pix))))
    Data: [0 0 0 0 0 0 0 0 0 0 0 0 0 0 0 0 0 0 0 0 0 0 0 0 0 0 0 0 0 0 0 0 0 0 0 0 0
     0 0 0 0 0 0 0 0 0 0 0 0 0 0 0 0 0 0 0 0 0 0 0 0 0 0 0 0 0 0 0 0 0 0 0 0 0
     0 0 0 0 0 0 0 0 0 0 0 0 0 0 0 0 1 0 0 0 0 0 0 0 0 0 0 0 0 0 0 0 0 0 0 0 0
     0 0 0 0 0 0 0 0 0 0 0 0 0 0 0 0 0 0 0 0 0 0 0 0 0 0 0 0 0 0 0 0 0 0 0 0 0
     0 0 0 0 0 0 0 0 0 0 0 0 0 0 0 0 0 0 0 0 0 0 0 0 0 0 0 0 0 0 0 0 0 0 0 0 0
     0 0 0 0 0 0 0]
    Max: 1
    Max center: [90. 56.25] deg
```
# <span id="page-10-0"></span>**2.2 Plotting**

*healpy* contains multiple routines to plot maps with various projections, and add text, points and graticules. For example, we can do a zoom in the previous map with:

```
[4]: hp.cartview(data, nest = is_nested, latra = [-15, 15], lonra = [40, 70])
    hp.projtext(theta, phi, "here");
```
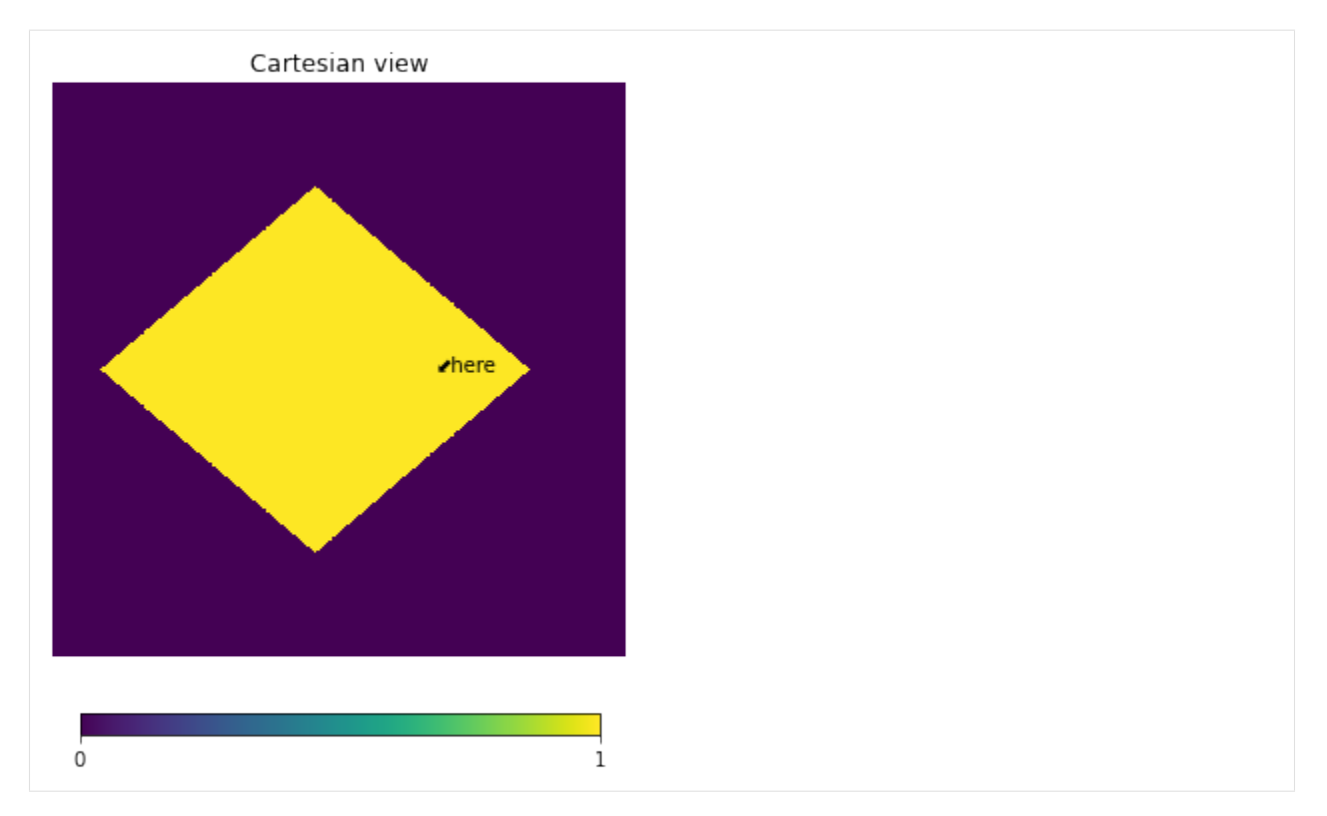

*[HealpixMap](#page-34-0)* has a single *[plot\(\)](#page-37-0)* method, but it is more versatile. It a *matplotlib* [Axes](https://matplotlib.org/api/axes_api.html) object, which allows full control over how and where to plot the map. A new axes created by default it not provided, as in the previous example. As output, it returns an *AxesImage* (as obtained with [imshow](https://matplotlib.org/3.3.1/api/_as_gen/matplotlib.pyplot.imshow.html) and a healpy [projector.](https://healpy.readthedocs.io/en/latest/healpy_projector.html) The former allows you to customize the plot and the latter to add any arbitrary marking, such as text. For example:

```
[5]: import matplotlib.pyplot as plt
     # Create custom axes
    fig, (axMoll, axCart) = plt.subplots(1, 2, dpi = 150)
    axMoll.axis('off')
    axCart.axis('off')
     # Plot in one of the axes
    plotMoll, projMoll = m.plot(ax = axMoll, proj = 'moll')
    plotCart, projCart = m.plot(ax = axCart, proj = 'cart', latra = [-15, 15], lonra = [40,\rightarrow 70])
    # Use the projector to get the equivalent plot pixel for a given coordinate
    # You can use it with any matplotlib method
    x, y = \text{projMoll.}ang2xy(theta, phi)
    axMoll.text(x,y, "here", size = 7)x, y = \text{projCart.} \text{ang2xy} (theta, phi)
    axCart.text(x,y, "here", size = 7)# Full control over plot, same as using pyplot.imshow
    fig.colorbar(plotMoll, orientation="horizontal");
```
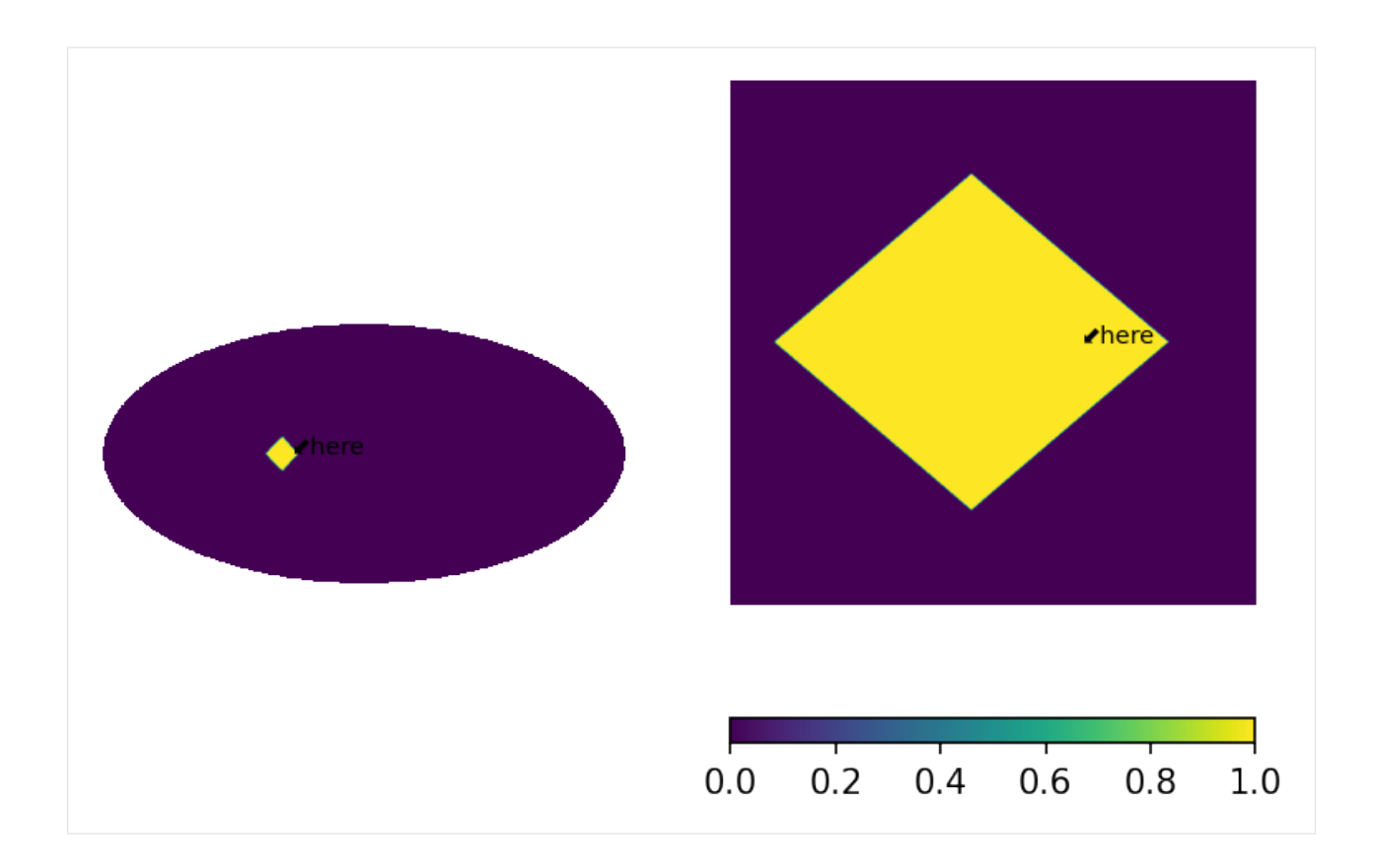

# <span id="page-12-0"></span>**2.3 Order/scheme changes and the** *density* **parameter**

In *healpy* you can change the underlaying grid of a map with a combination of [ud\\_grade\(\),](https://healpy.readthedocs.io/en/latest/generated/healpy.pixelfunc.ud_grade.html) [reorder\(\).](https://healpy.readthedocs.io/en/latest/generated/healpy.pixelfunc.reorder.html) The equivalent in a *HealpixMap* is to use *[rasterize\(\)](#page-37-1)*, e.g.:

```
[6]: # Upgrade from nside = 4 to nside = 8, and change scheme from 'nested' to 'ring'
    m_{up} = m_{up} = m_{up}print("New nside: {}".format(m_up.nside))
    print("New scheme: {}".format(m_up.scheme))
    print("New max: { }".format(max(m_up)))
    print("New total: {}".format(sum(m_up)))
    New nside: 8
    New scheme: RING
    New max: 0.25
    New total: 1.0
```
In the original map we had one single count, so the maximum was 1. When we upgraded the resolution, the maximum of the new map is 0.25 but the total is still 1. This happened because, by default, the map are considered histograms and the value of new pixels is updated when they are split or combined. In this case, a pixel with a value of 1 was split into 4 child pixels, each with a value of 0.25.

This behaviour can be changed with the density parameter. If True, the value of each pixels is considered to be the evaluation of a function at the center of the pixel. Or equivalently, the map is considered a histogram whose contents have been divided by the area of the pixel, resulting in a density distribution.

```
[7]: m.density(True)
```

```
# Change grid
m_{up} = m_{up} = m_{up}print("New nside: {}".format(m_up.nside))
print("New scheme: {}".format(m_up.scheme))
print("New max: {}".format(max(m_up)))
print("New total: {}".format(sum(m_up)))
New nside: 8
New scheme: RING
New max: 1.0
New total: 4.0
```
The maximum now stays a constant 1, but the total count is no longer conserved. We now have 4 pixels with the same value as the parent pixel.

# <span id="page-13-0"></span>**2.4 Arithmethic operations**

Regardless of the underlaying grid, you can operate on maps pixel-wise using  $\star$ ,  $\prime$ ,  $+$ ,  $-$ ,  $\star\star$ ,  $==$  and abs. To illustrate this let's multiply two simple maps:

```
[8]: import mhealpy as hmap
```

```
# Initialize map.
# Note this are density maps. This parameters comes into play when operatiing over two
# maps with different NSIDE
# If both maps are density-like, the result is also density-like,
# otherwise the result is histogram-like
m1 = HealpixMap(nside = 64, scheme = 'ring', density = True)
m2 = HealpixMap(nside = 128, scheme = 'nested', density = True)
# Fill first map with a simple disc
theta = np.deg2rad(90)phi = np.deg2rad(45)radius = np. deg2rad(30)disc_pix = m1.query_disc(hmap.ang2vec(theta, phi), radius)
m1[disc_pix] = 1
# Fill second map with a similar disc, just shifted
phi = np. deg2rad(10)disc_pix = m2.query_disc(hmap.ang2vec(theta, phi), radius)
m2[disc_pix] = 1
# Multiply
mRes = m1*m2print("Result nside: {}".format(mRes.nside))
print("Result scheme: {}".format(mRes.scheme))
# Plot side by side
fig, (ax1,ax2,axRes) = plt.subplots(1,3, dpi=200)
```
(continues on next page)

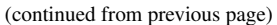

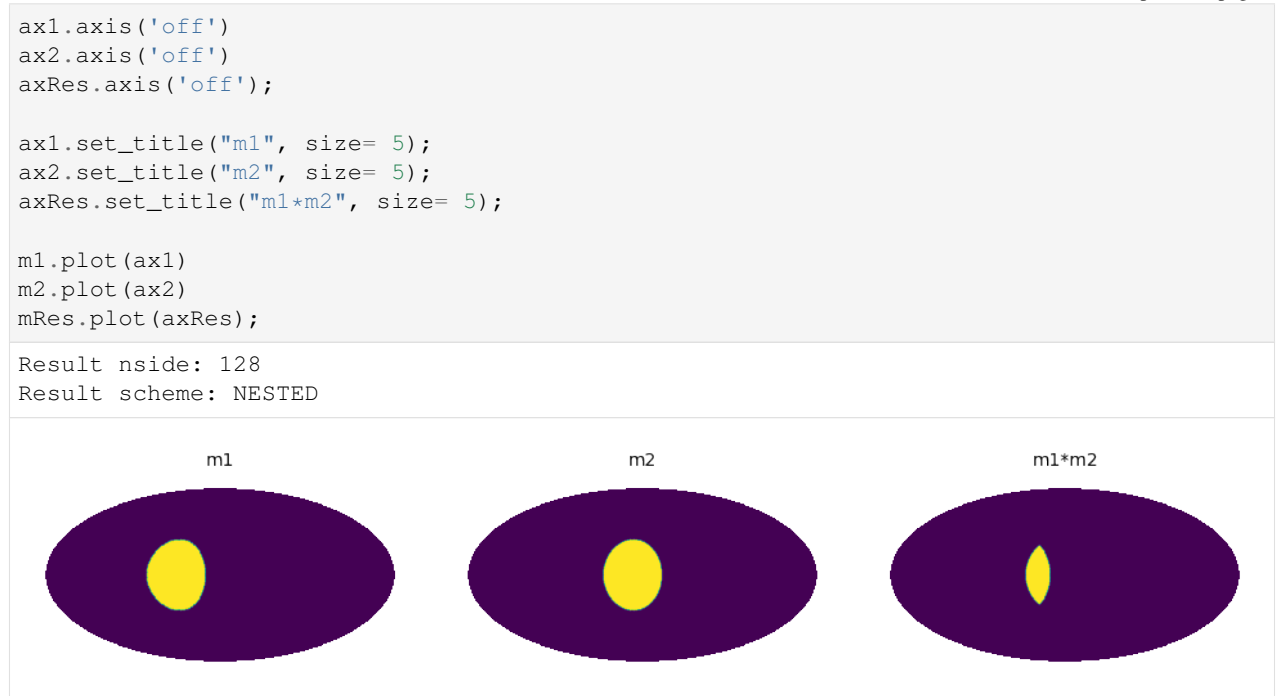

The resulting map of binary operation always has the finest grid of the two inputs. This ensures there is no loss of information. If both maps have the same *nside*, the output map has the scheme of the left operarand.

Sometimes though you want to keep the grid of a specific map. For that you can use in-place operations. If you really need a new map, you can use in-place operations in combination with deepcopy. For example:

```
[9]: from copy import deepcopy
    mRes = deepcopy(m1)
    mRes *= m2print("Result nside: {}".format(mRes.nside))
    print("Result scheme: { }".format(mRes.scheme))
    mRes.plot();
    Result nside: 64
    Result scheme: RING
```
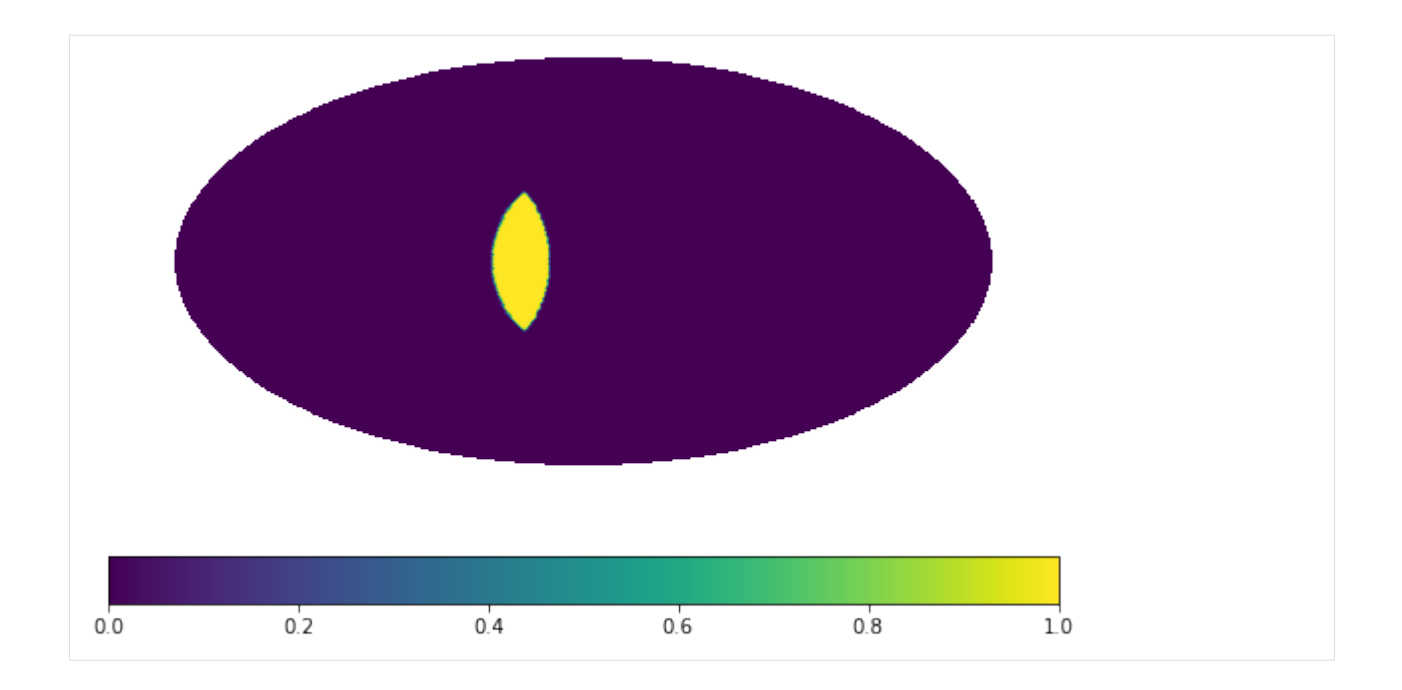

# <span id="page-15-0"></span>**2.5 Multi-resolution maps**

[Multi-order coverage](http://ivoa.net/documents/MOC/) (MOC) map –i.e. multi-resolution maps– are maps that tile the sky using pixels corresponding to different *nside*. Because a simple pixel number correspond to different locations depending on the map order, each pixel that composes the map needs to know the corresponding *nside*. Instead of storing two numbera though, we use the *NUNIQ* scheme, where each pixels is labeled by an *uniq* number defined as:

$$
uniq = 4 * nside * nside + ipix,
$$

where *ipix* corresponds to the pixel number in a *NESTED* scheme. This operation can be easily reversed to obtain both the *nside* and *ipix* values.

As a first example, let's assign to the 12 base pixels of a zero-order map the values of their own indices, but splitting the first pixel into the four child pixels of the nest order:

```
[10]: # child pixels of ipix=0 | rest of the base pixels
    uniq = [16, 17, 18, 19, 5, 6, 7, 8, 9, 10, 11, 12, 13, 14, 15]contents = [0, 0, 0, 0, 1, 2, 3, 4, 5, 6, 7, 8, 9, 10, 11]m = HealpixMap(contents, uniq, density = True)
```
If you plot it, it'll look as a single-resolution map:

 $[11]:$   $m.plot();$ 

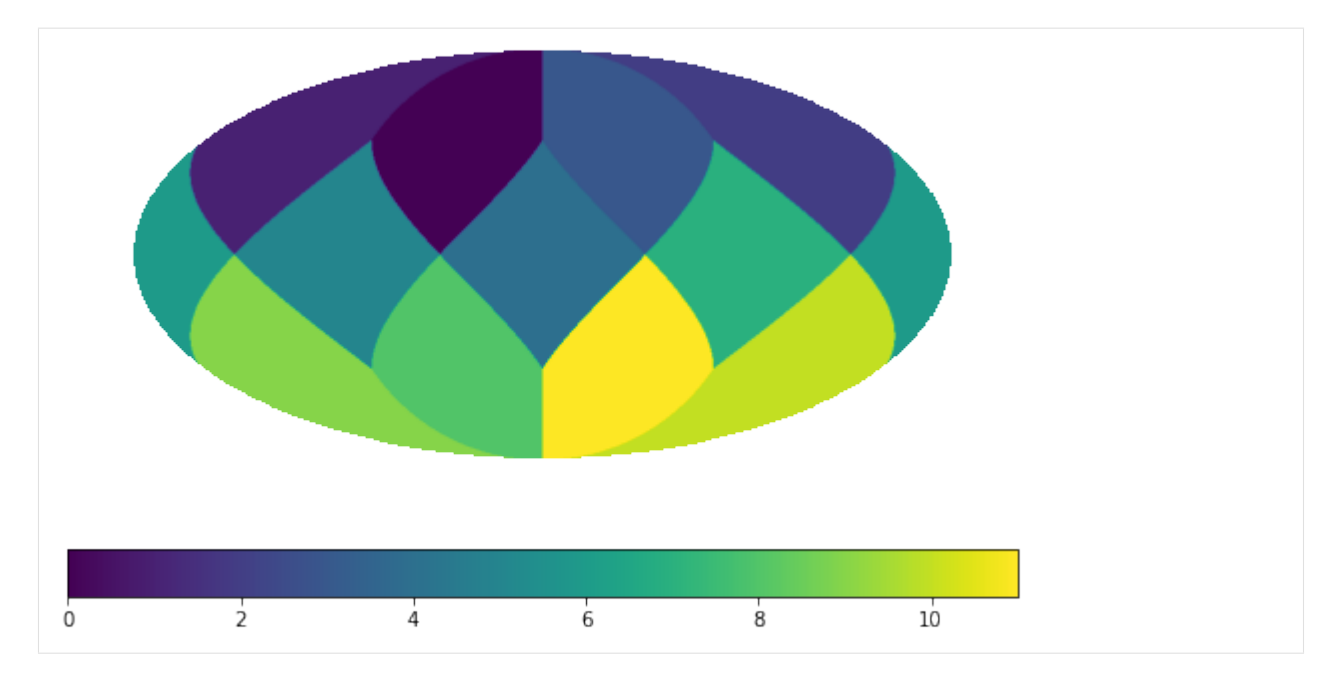

But if we plot the pixel boundaries it'll be clear that his is a multi-resolution map:

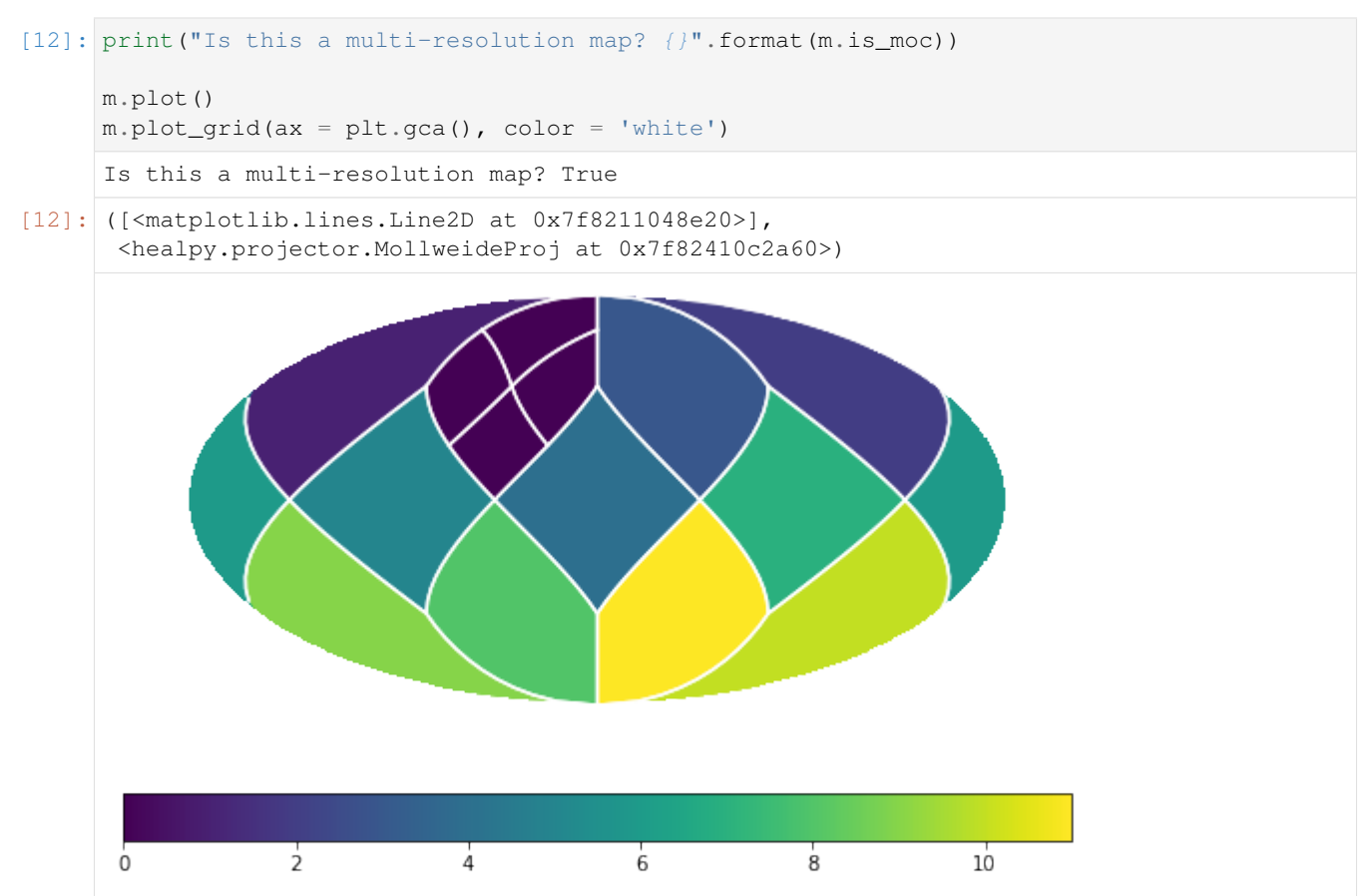

If you initialize the data of a MOC map by hand, it's generally a good idea to check that all locations of the sphere are covered by one and only one pixel:

```
[13]: m.is_mesh_valid()
```
[13]: True

## **2.5.1 Adaptive grids**

Usually though, you don't need to create the grid of a MOC map by hand since *mhealpy* can choose an appropiate pixelation for you. The simplest case is when you know exactly which region needs a higher pixelation. For example, assume there is a source localized to a ~0.01deg reosolution. In order to achieve this resolution, you need a map with an *nside* of 16384 (the pixel size is ~0.003deg). It would be wasteful to hold in memory a full map for only this region of the sky.

```
[14]: from numpy import exp
     from mhealpy import HealpixBase
     # Location and uncertainty of the source
     theta0 = np.deg2rad(90)
     phi = np.deq2rad(45)sigma = np.deg2rad(0.01)# Chose an appropiate nside to represent it
     # HealpixBase is a map without data, only the grid is defined
     mEq = HealpixBase(order = 14)# Create a MOC map where the region around the source is
     # finely pixelated at the highest order, and the rest of
     # the map is left to mhealpy to fill appropiately
     disc_pix = mEq. query_disc(hmap.ang2vec(theta0, phi0), 3*sigmam = HealpixMap.moc_from_pixels(mEq.nside, disc_pix, density=True)
     print("NUNIQ pixels in MOC map: {}".format(m.npix))
     print("Equivalent single-resolution pixels: {}".format(mEq.npix))
     # Fill the map. This code would look exactly the same if this were a
      # single-resolution map
     for pix in range(m.npix):
         theta, phi = m.pix2ang(pix)m[pix] = exp(-(ttheta-theta-b)**2 + (phi-phi0)*2)/2 / signa**2)# Plot, zooming in around the source
     fig, (axMoll, axCart) = plt.subplots(1, 2, figsize = [14, 7])
     axMoll.axis('off')
     axMoll.set_title("Full-sky", size = 20)
     axCart.set_title("Zoom in", size = 20)
     lonra = np.read2deg(phi0) + [-.1, .1]latra = 90 - np.read2deg(theta0) + [-1, .1]\Box, projMoll = m.plot(axMoll, proj = 'moll');
     _, projCart = m.plot(axCart, proj = 'cart', lonra = lonra, latra = latra);
```
(continues on next page)

(continued from previous page)

```
axCart.set_xlabel("Azimuth angle [deg]")
axCart.set_ylabel("Zenith angle [deg]");
# Show grid
m.plot_grid(axMoll, proj = 'moll', color='white', linewidth = .2)m.plot_grid(axCart, proj = 'cart', lonra = lonra, latra = latra, color='white',
\rightarrowlinewidth = .1)
NUNIQ pixels in MOC map: 372
Equivalent single-resolution pixels: 3221225472
```

```
[14]: ([<matplotlib.lines.Line2D at 0x7f81f0f14c40>],
      <healpy.projector.CartesianProj at 0x7f8230c03c40>)
```
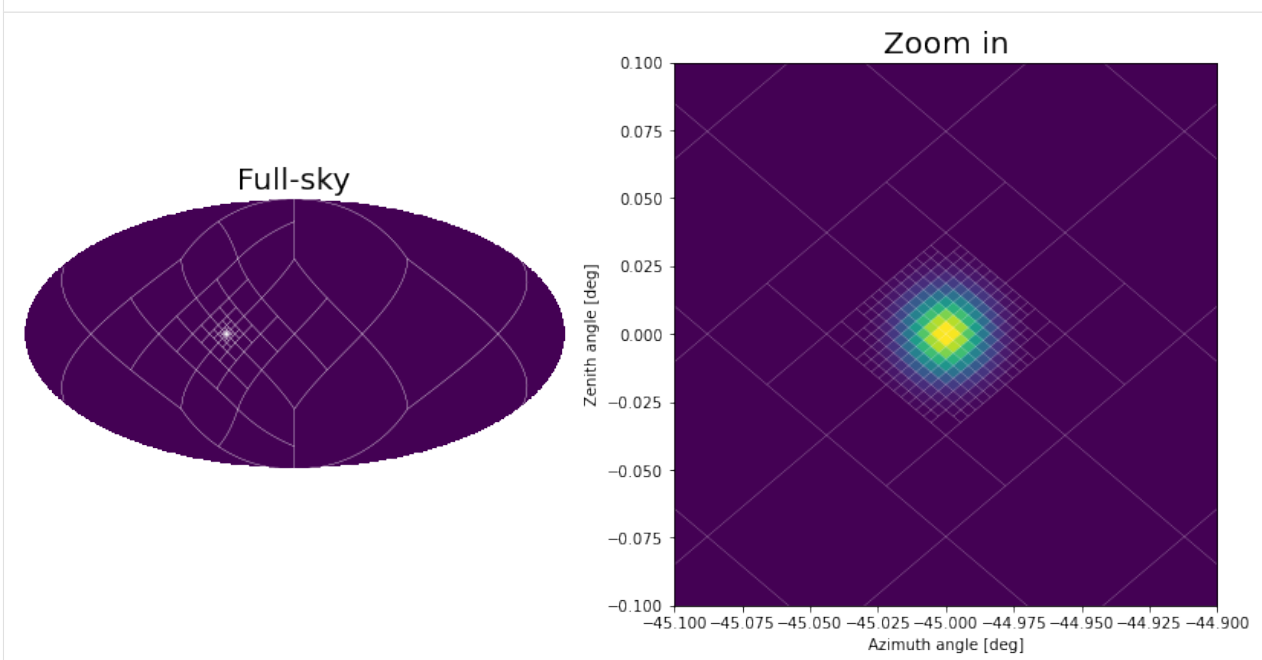

The function *[moc\\_from\\_pixels\(\)](#page-29-0)* is a convenience routine derived from *[adaptive\\_moc\\_mesh\(\)](#page-29-1)*. The same is true for *[moc\\_histogram\(\)](#page-36-0)* and *[to\\_moc\(\)](#page-36-1)*. In the more general *[adaptive\\_moc\\_mesh\(\)](#page-29-1)* the user provides an arbitrary function that decides, recusively, whether a pixel must be split into child pixels of higher order or remain as a single pixel.

## **2.5.2 Arithmethic operations**

Operations between MOC maps, or a MOC map and a single-resolution map, is the sames as between two singleresolution maps. Something to keep in mind though is that, for binary operations, if any of the two maps is a MOC map, the results will be a MOC map as well. The grid will be a combination that of the two operands. This ensures that there is no loss of information. If you want to keep the same grid, you can use in-place operator (e.g.  $\star =$ , /=), but the information might degrade in that case.

```
[15]: # Inject another shifted source in a new map
     phi = np.deq2rad(45-.03)disc_pix = mEq. query\_disc(hmap.ang2vec(theta0, phi0), 3*sigma)mShift = HealpixMap.moc_from_pixels(mEq.nside, disc_pix, density=True)
     for pix in range(mShift.npix):
```
(continues on next page)

```
(continued from previous page)
```

```
theta,phi = mShift.pix2ang(pix)
          mShift[pix] = exp(-(theta-theta+ x^2 + (phi-phi0) * x^2) / 2 / signax * 2)#Multiply
      mRes = m * mShift# Plot side by side
      fig, axes = plt.subplots(1, 3, dpi=200)for ax in axes.flatten():
         ax.axis('off')
      axes[0].set_title("m", size= 5);
      axes[1].set_title("mShift", size= 5);
      axes[2].set\_title("m * mShift", size= 5);m.plot(axes[0], proj = 'cart', lonra = lonra, latra = latra);
      mShift.plot(axes[1], proj = 'cart', lonra = lonra, latra = latra);
     mRes.plot(axes[2], proj = 'cart', lonra = lonra, latra = latra);
      # Show grid
     m.plot_grid(axes[0], proj = 'cart', lonra = lonra, latra = latra, color='white',
      \rightarrowlinewidth = .1)
     mShift.plot_grid(axes[1], proj = 'cart', lonra = lonra, latra = latra, color='white',
      \rightarrowlinewidth = .1)
     mRes.plot_grid(axes[2], proj = 'cart', lonra = lonra, latra = latra, color='white',
      \rightarrowlinewidth = .1)
[15]: ([<matplotlib.lines.Line2D at 0x7f81e01b4640>],
       <healpy.projector.CartesianProj at 0x7f82313969a0>)
                    \mathsf{m}mShift
                                                                               m * mShift
```
# CHAPTER 3

# Examples

<span id="page-20-0"></span>Warning: This project has been moved to <https://mhealpy.readthedocs.io>

# <span id="page-20-1"></span>**3.1 LIGO/Virgo maps, I/O and resampling**

On this example we'll use LIGO/Virgo skymaps as an excuse to see how to open/write a map to/from disc, how create a multi-resolution maps out of a single-resolution map, and how to resample an already multi-resolution map.

### **3.1.1 Reading a map**

Both single and mult-resolution maps are stored in FITS files. While you can download a map and then provide the local path, you can also use the URL directly, e.g.

```
[1]: from mhealpy import HealpixMap
    # GW170817!
    m = HealpixMap.read_map("https://dcc.ligo.org/public/0157/P1800381/007/GW170817_
    ˓→skymap.fits.gz", density = False)
    m.plot();
```
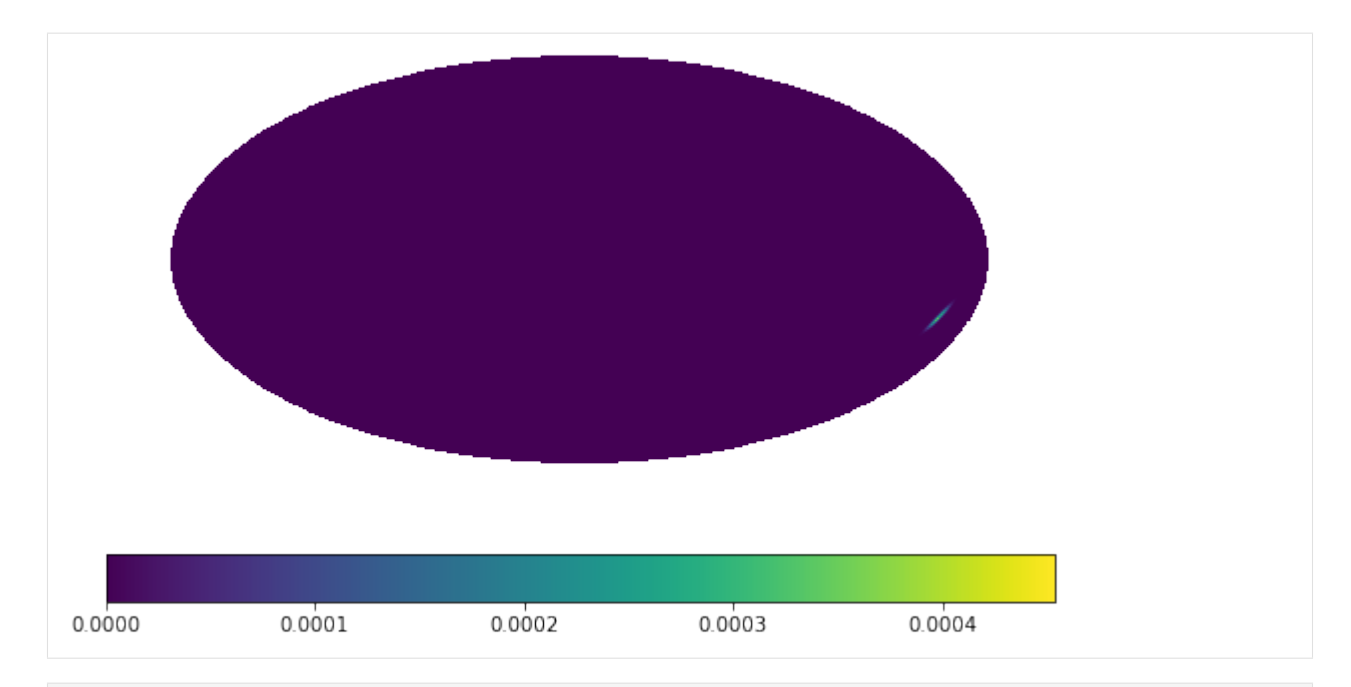

#### [2]: # Zoom in around the maximum

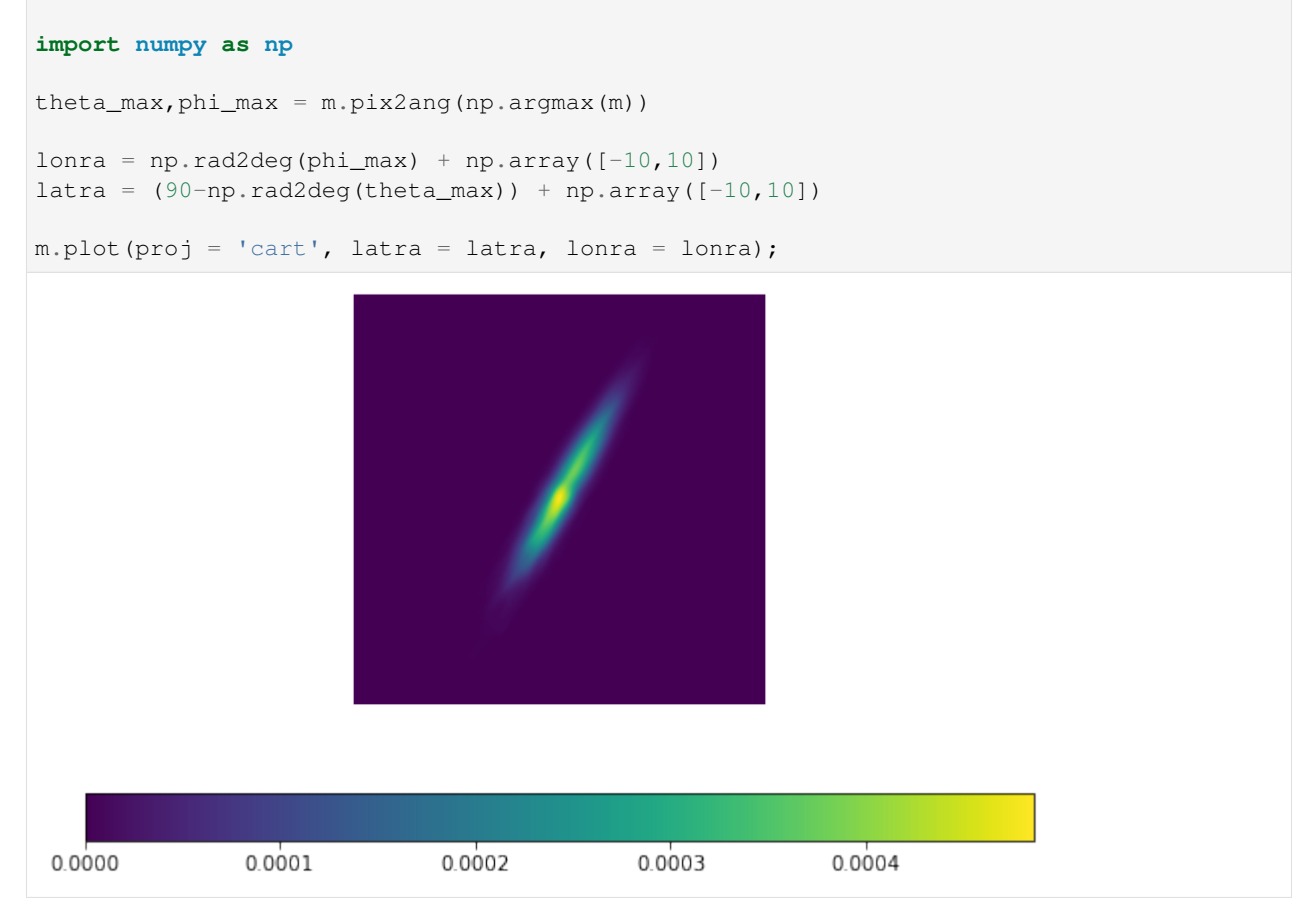

## **3.1.2 Single to multi-resolution**

The map we just opened is a single resolution map. Since this is a well-localized event the full sky is sampled at a relatively high resolution.

```
[3]: print("Is multi-resolution? {}".format(True if m.is_moc else False))
    print("nside: {}".format(m.nside))
    print("# of pixels: {}".format(m.npix))
    Is multi-resolution? False
    nside: 1024
    # of pixels: 12582912
```
We can create a multi-resolution map by setting the condition that the probability assigned to any given pixel is at most the maximum value of the current single-resolution map. This mitigates the loss of information and results in a fair sampling for all locations.

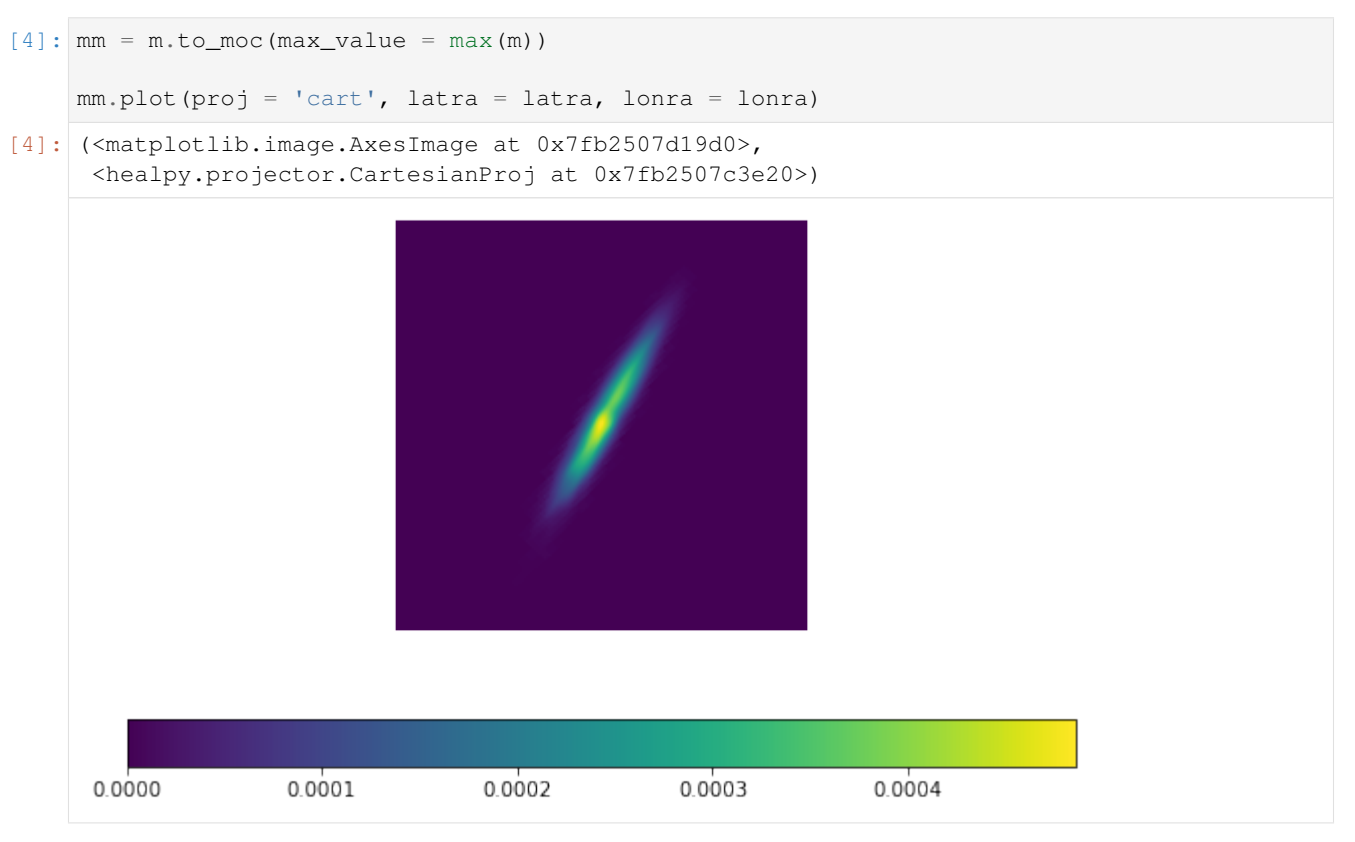

While this plot looks pretty much the same as before, we reduced the number of pixels by 3 orders to magnitude.

```
[5]: print("Is multi-resolution? {}".format(True if mm.is_moc else False))
    print("nside: {}".format(mm.nside))
    print("# of pixels: {}".format(mm.npix))
    Is multi-resolution? True
    nside: 1024
    # of pixels: 4026
```
We can see the way this works more clearly by superimposing the grid

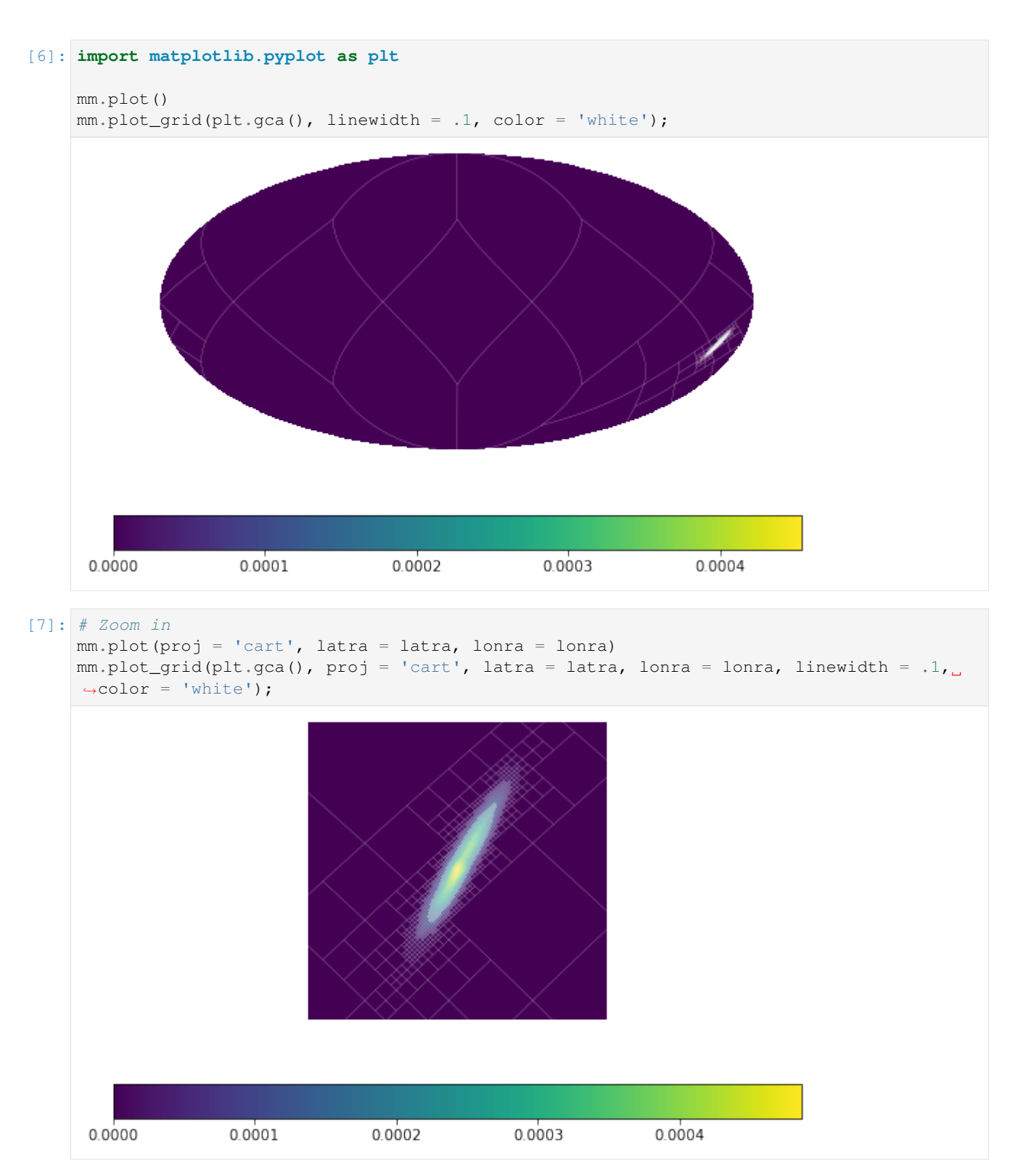

The function *[to\\_moc\(\)](#page-36-1)* is a convenience routine derived from *[adaptive\\_moc\\_mesh\(\)](#page-29-1)*. The same is true for *[moc\\_histogram\(\)](#page-36-0)* and *[moc\\_from\\_pixels\(\)](#page-29-0)*. In the more general *[adaptive\\_moc\\_mesh\(\)](#page-29-1)* the user provides an arbitrary function that decides, recusively, whether a pixel must be split into child pixels of higher order or remain as a single pixel.

## **3.1.3 Resampling multi-resolution maps**

For new gravitational wave events LIGO/Virgo also provides multi-resolution maps straight out the box, e.g.

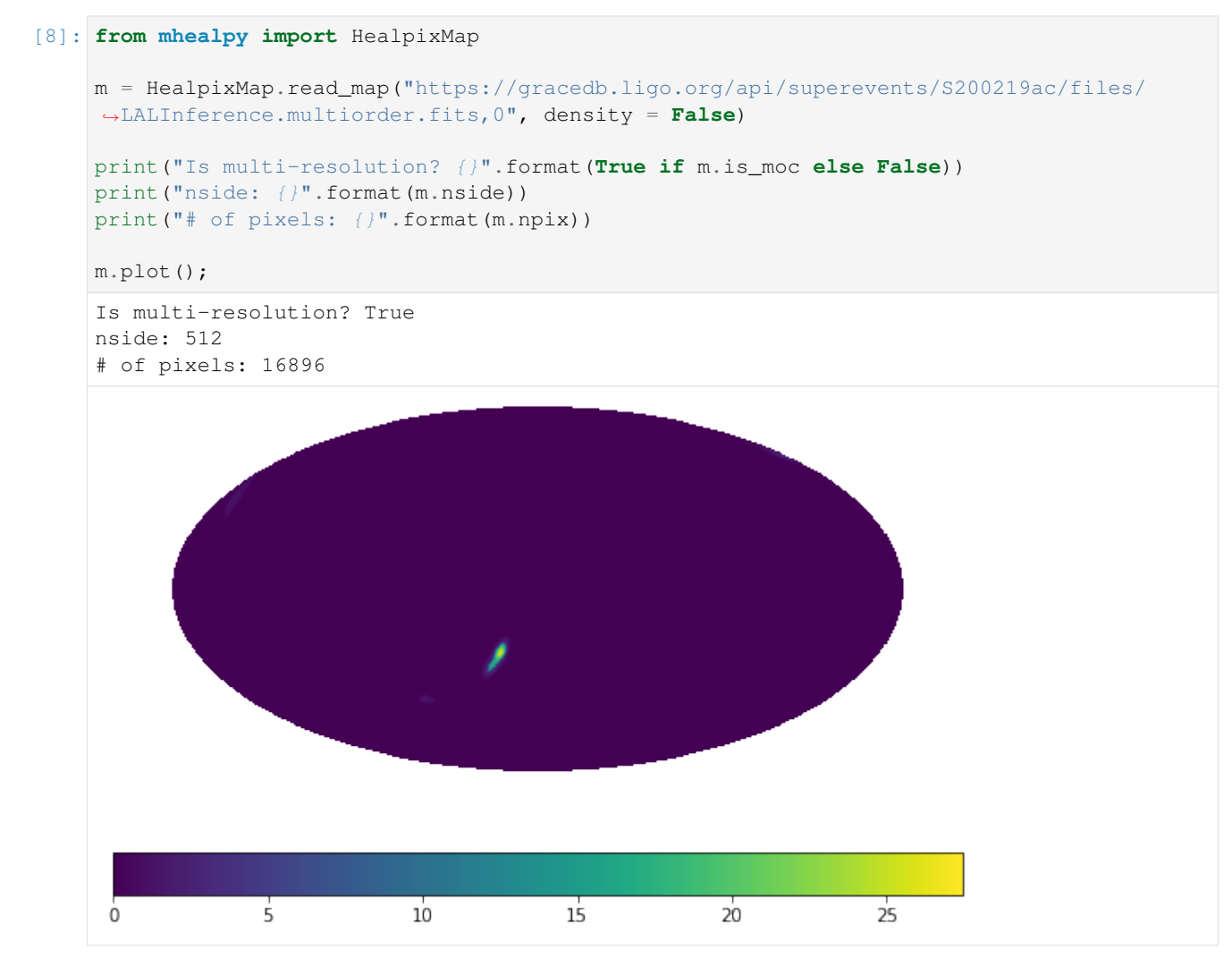

The grid though corresponds to the adaptive mesh used to generate the sky localization:

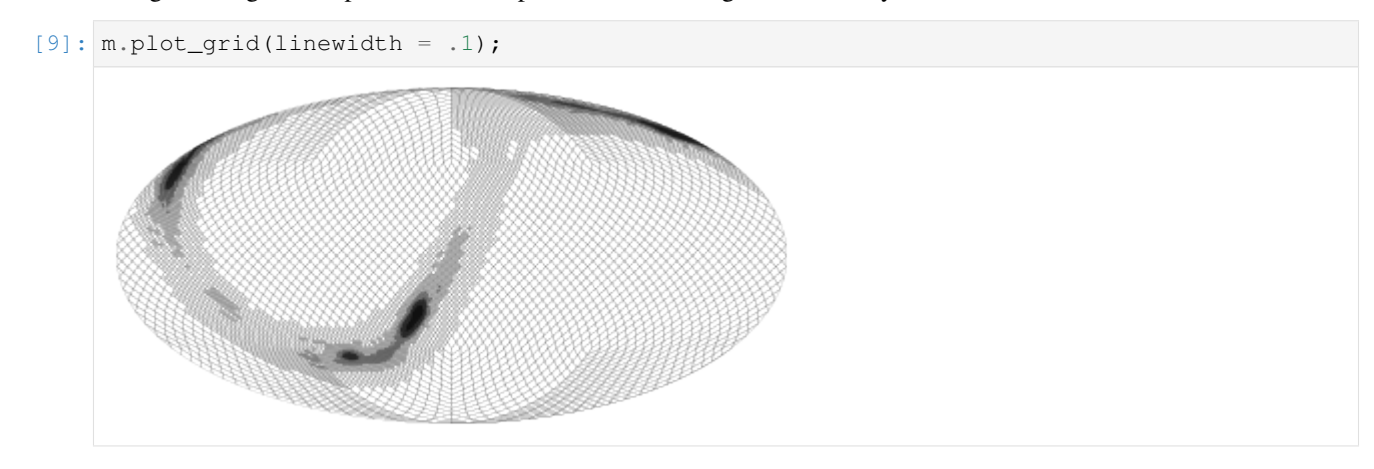

We can resample it the same way we did for the single-resolution map:

```
[10]: mm = m.to_moc(max(m))
```

```
print("Is multi-resolution? {}".format(True if mm.is_moc else False))
print("nside: {}".format(mm.nside))
print("# of pixels: {}".format(mm.npix))
mm.plot\_grid(linewidth = .1);Is multi-resolution? True
nside: 512
# of pixels: 5616
```
While only a modest improvement in this case, resampling can be useful when the map is the product of maps from multiple sources. As seen in the quick start tutorial, in order to assure there is no information loss, the grid resulting from an operation is the union of the grid of its operands. This can result in high resolution in regions where it is no longer needed.

## **3.1.4 Writing a map to disc**

We can now save this resampled map to disc.

```
[11]: mm.write_map("S200219ac_LALInference_resampled.multiorder.fits")
```
The format is compliant with the the [IVOA MOC recommendation.](https://www.ivoa.net/documents/MOC) The map is saved into the second (0-th indexed) HDU as an extension table, each pixel specified explicitely by its UNIQ number:

```
[12]: from astropy.io import fits
```

```
f = fits.open("S200219ac_LALInference_resampled.multiorder.fits")
```

```
f[1].header
```
[12]: XTENSION= 'BINTABLE' / binary table extension BITPIX = 8 / array data type

```
NAXIS = 2 / number of array dimensions
NAXIS1 = 16 / length of dimension 1
NAXIS2 = 5616 / length of dimension 2
PCOUNT = 0 / number of group parameters
GCOUNT = 1 / number of groups
TFIELDS = 2 / number of table fields
TTYPE1 = 'UNIQ '
TFORM1 = 'KTTYPE2 = 'CONTENTS'
TFORM2 = 'D '
```
(continues on next page)

(continued from previous page)

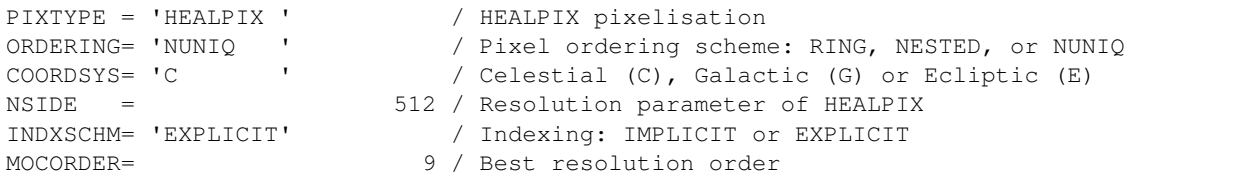

# CHAPTER 4

## API

<span id="page-28-3"></span><span id="page-28-0"></span>Warning: This project has been moved to <https://mhealpy.readthedocs.io>

## <span id="page-28-1"></span>**4.1 Classes**

### **4.1.1 HealpixBase**

<span id="page-28-2"></span>**class** mhealpy.**HealpixBase**(*uniq=None*, *order=None*, *nside=None*, *base=None*, *scheme='ring'*) Bases: object

Basic operations related to HEALPix pixelization, for which the map contents information is not needed. This class is conceptually very similar the the Healpix\_Base class of Healpix\_cxx.

Single resolution maps are fully defined by specifying their order (or NSIDE) and ordering scheme ("RING" or "NESTED").

Multi-resolution maps follow an explicit "NUNIQ" scheme, with each pixel identfied by a \_uniq\_ number. No specific is needed nor guaranteed.

Warning: The initialization input is not validated by default. Consider calling *is\_mesh\_valid()* after initialization, otherwise results might be unexpected.

#### Parameters

- **uniq** (array) Explicit numbering of each pixel in an "NUNIQ" scheme.
- **order** (int) Order of HEALPix map.
- **nside** (int) Alternatively, you can specify the NSIDE parameter.
- **scheme** (str) Healpix scheme. Either 'RING', 'NESTED' or 'NUNIQ'
- **base** ([HealpixBase](#page-28-2)) Alternatively, you can copy the properties of another HealpixBase object
- <span id="page-29-2"></span><span id="page-29-1"></span>**classmethod adaptive\_moc\_mesh**(*max\_nside*, *split\_fun*)

Return a MOC mesh with an adaptive resolution determined by an arbitrary function.

#### Parameters

- **max\_nside** (int) Maximum HEALPix nside to consider
- **split\_fun** (function) This method should return True if a pixel
- **be split into pixel of a higher order, and False otherwise.**  $(should)$  –
- **takes two integers, start** (It) –
- **correspond to a single pixel in nested rangeset format for**  $a(which) -$
- **of nside max\_nside.** (map) –

#### Returns HealpixBase

#### <span id="page-29-0"></span>**classmethod moc\_from\_pixels**(*nside*, *pixels*, *nest=False*)

Return a MOC mesh where a list of pixels are kept at a given nside, and every other pixel is appropiately downsampled.

Also see the more generic adaptive\_moc() and adaptive\_moc\_mesh().

#### Parameters

- **nside** (int) Maximum healpix NSIDE (that is, the NSIDE for the pixel list)
- **pixels** (array) Pixels that must be kept at the finest pixelation
- **nest** (bool) Whether the pixels are a 'NESTED' or 'RING' scheme

#### **conformable**(*other*)

For single-resolution maps, return True if both maps have the same nside and scheme.

For MOC maps, return *True* if both maps have the same list of UNIQ pixels (including the ordering)

#### **npix**

Get number of pixels.

For multi-resolutions maps, this corresponds to the number of utilized UNIQ pixels.

Returns int

#### **order**

Get map order

Returns int

#### **nside**

Get map NSIDE

Returns int

#### **scheme**

Return HEALPix scheme

Returns Either 'NESTED', 'RING' or 'NUNIQ'

Return type str

#### <span id="page-30-0"></span>**is\_nested**

Return true if scheme is NESTED or NUNIQ

Return bool

#### **is\_ring**

Return true if scheme is RING

#### Return bool

#### **is\_moc**

Return true if this is a Multi-Dimensional Coverage (MOC) map (multi-resolution)

#### Returns bool

#### **pix\_rangesets**(*nside=None*)

Get the equivalent range of *child pixels* in nested scheme for a map of equal or higher nside

**Parameters nside** (int or None) – Nside of output range sets. If None, the map nside will be used

Returns

With columns named 'start' (inclusive) and 'stop' (exclusive)

#### Return type recarray

#### **pix\_order\_list**()

Get a list of lists containing all pixels sorted by order

#### Returns

(**pix\_per\_order**, **nest\_pix\_per\_order**) Each list has a size equal to the map order. Each element is a list of all pixels whose order matches the index of the list position. The first output contains the index of the pixels, while the second contains their coresponding pixel number in a nested scheme.

#### Return type (list, list)

#### **pix2range**(*nside*, *pix*)

Get the equivalent range of *child pixels* in nested scheme for a map of equal or higher nside

#### Parameters

- **nside** (*int*) Nside of output range sets
- **pix** (int or array) Pixel numbers

#### Returns

Start pixel (inclusive) and stop pixel (exclusive)

Return type (int or array, int or array)

#### **pixarea**(*pix=0*)

Return area of pixel in steradians

**Parameters pix** (int or array) – Pixel number. Only relevant for MOC maps

Returns float or array

#### **pix2ang**(*pix*)

Return the coordinates of the center of a pixel

Parameters **pix** (int or array) –

Returns (float or array, float or array)

#### <span id="page-31-0"></span>**pix2vec**(*pix*)

Return a vector corresponding to the center of a pixel

Parameters **pix** (int or array) –

```
Returns Size (3,N)
```
Return type array

#### **ang2pix**(*theta*, *phi*)

Get the pixel (as used in []) that contains a given coordinate

#### Parameters

- **theta** (float or array) Zenith angle
- **phi** (float or arrray) Azimuth angle

Returns int or array

#### **vec2pix**(*x*, *y*, *z*)

Get the pixel (as used in []) that contains a given coordinate

#### Parameters

- **theta** (float or array) Zenith angle
- **phi** (float or arrray) Azimuth angle

Returns int or array

#### **pix2uniq**(*pix*)

Get the UNIQ representation of a given pixel index.

**Parameters**  $\vec{pix}$  ( $int$ ) – Pixel number in the current scheme (as used for [])

#### **uniq**

Get an array with the NUNIQ numbers for all pixels

#### **nest2pix**(*pix*)

Get the corresponding pixel in the current grid for a pixel in NESTED scheme. For MOC map, return the pixel that contains it.

Parameters **pix** (int or array) – Pixel number in NESTED scheme. Must correspond to a map of the same order as the current.

Returns int or array

#### **get\_interp\_weights**(*theta*, *phi*)

Return the 4 closest pixels on the two rings above and below the location and corresponding weights. Weights are provided for bilinear interpolation along latitude and longitude

#### Parameters

- **theta** (float or array) Zenith angle (rad)
- **phi** (float or array) Azimuth angle (rad)

#### Returns

(pixels, weights), each with of  $(4)$ , if the input is scalar, if  $(4,N)$  where N is size of theta and phi. For MOC maps, these pixel numbers might repeate.

#### Return type tuple

#### <span id="page-32-0"></span>**get\_all\_neighbours**(*theta*, *phi=None*)

Return the 8 nearest pixels. For MOC maps, these might repeat, as this is equivalent to raterizing the maps to the highest order, getting the neighbohrs, and then finding the pixels tha contain them.

#### Parameters

- **theta** (float or int or array) Zenith angle (rad). If phi is None, these are assummed to be pixels numbers. For MOC maps, these are assumed to be pixel numbers in NESTED scheme for the equivalent single-resolution map of the highest order.
- **phi** (float or array or None) Azimuth angle (rad)

#### Returns

pixel number of the SW, W, NW, N, NE, E, SE and S neighbours, shape is (8,) if input is scalar, otherwise shape is  $(8, N)$  if input is of length N. If a neighbor does not exist (it can be the case for W, N, E and S) the corresponding pixel number will be -1.

#### Return type array

#### **is\_mesh\_valid**()

Return True is the map pixelization is valid. For single resolution this simply checks that the size is a valid NSIDE value. For MOC maps, it checks that every point in the sphere is covered by one and only one pixel.

#### Returns True

#### **query\_polygon**(*vertices*, *inclusive=False*, *fact=4*)

Returns the pixels whose centers lie within the convex polygon defined by the vertices array (if inclusive is False), or which overlap with this polygon (if inclusive is True).

#### Parameters

- **vertices** (float) Vertex array containing the vertices of the polygon, shape (N, 3).
- **inclusive** (bool) f False, return the exact set of pixels whose pixels centers lie within the region; if True, return all pixels that overlap with the region.
- **fact** (int) Only used when inclusive=True. The overlapping test will be done at the resolution fact\*nside. For NESTED ordering, fact must be a power of 2, less than 2\*\*30, else it can be any positive integer. Default: 4.

Returns The pixels which lie within the given polygon.

#### Return type int array

**query\_disc**(*vec*, *radius*, *inclusive=False*, *fact=4*)

#### **Parameters**

- **vec** (float, sequence of 3 elements) The coordinates of unit vector defining the disk center.
- **radius** (float) The radius (in radians) of the disk
- **inclusive** (bool) f False, return the exact set of pixels whose pixels centers lie within the region; if True, return all pixels that overlap with the region.
- **fact** (int) Only used when inclusive=True. The overlapping test will be done at the resolution fact\*nside. For NESTED ordering, fact must be a power of 2, less than 2\*\*30, else it can be any positive integer. Default: 4.

Returns The pixels which lie within the given disc.

#### Return type int array

#### <span id="page-33-0"></span>**query\_strip**(*theta1*, *theta2*, *inclusive=False*)

Returns pixels whose centers lie within the colatitude range defined by theta1 and theta2 (if inclusive is False), or which overlap with this region (if inclusive is True). If theta1<theta2, the region between both angles is considered, otherwise the regions 0<theta<theta2 and theta1<theta<pi.

#### Parameters

- $\cdot$  theta  $(f$ loat) First colatitude (radians)
- **phi**  $(fload)$  Second colatitude (radians)
- **inclusive** (*bool*) f False, return the exact set of pixels whose pixels centers lie within the region; if True, return all pixels that overlap with the region.

Returns The pixels which lie within the given strip.

#### Return type int array

#### **boundaries**(*pix*, *step=1*)

Returns an array containing vectors to the boundary of the nominated pixel.

The returned array has shape  $(3, 4*step)$ , the elements of which are the x,y,z positions on the unit sphere of the pixel boundary. In order to get vector positions for just the corners, specify step=1.

**plot\_grid**(*ax=None, proj='moll', step=32, rot=0, coord='C', flip='astro', xsize=800, ysize=None, lonra=[-180, 180], latra=[-90, 90], half\_sky=False, reso=1.5, \*\*kwargs*) Plot the pixel boundaries of a Healpix grid

#### Parameters

- **m** ([HealpixBase](#page-28-2)) Map defining the grid
- **ax** (matplotlib.axes.Axes) Axes on where to plot
- **proj** (healpy.projector.SphericalProj) Projector to converto spherical coordinates to plot's axes coodinates
- **step**  $(int)$  How many points per pixel side
- **rot** (float or sequence) Describe the rotation to apply. In the form (lon, lat, psi) (unit: degrees) : the point at longitude lon and latitude lat will be at the center. An additional rotation of angle psi around this direction is applied. If a scalar, the rotation is performed around zenith
- **coord**  $(str)$  Either one of 'G' (Galactic), 'E' (Equatorial) or 'C' (Celestial) to describe the coordinate system of the map, or a sequence of 2 of these to rotate the map from the first to the second coordinate system.
- **flip** (str) Defines the convention of projection : 'astro' (east towards left, west towards right) or 'geo' (east towards right, west towards left)
- **xsize** (int) The horizontal size of the image.
- **ysize** (int) The verital size of the image. For carthographic and gnomonic projections only.
- **lonra**  $(\text{array})$  Range in longitude (degrees). For carthographic only.
- **latra** (array) Range in latitude (degrees). For carthographic only.
- **half** sky  $(bood)$  Plot only one side of the sphere. For orthographic only
- **reso** (*float*) Resolution (in arcmin). For gnominic projection only.
- **\*\*kwargs** Passed to matplotlib.pyplot.plot()

#### Returns

<span id="page-34-2"></span>The first return value corresponds to the output  $pplot$ ,  $plot()$  for one of the pixels. The second is the healpy's projector used. This is particularly useful to add extra elements to the plots, e.g.:

```
plot, proj = m.plot_grid(ax, 'moll')
x, y = \text{proj.} \text{ang2xy (np.} \text{deg2rad}(90), \text{np.} \text{deg2rad}(45))
ax.text(x, y, "(zenith = 90 deg, azimuth = 45 deg)")
```
Return type matplotlib.lines.Line2D, healpy,projector

#### **moc\_sort**()

Sort the uniq pixels composing a MOC map based on its rangeset representation

## <span id="page-34-0"></span>**4.1.2 HealpixMap**

```
class mhealpy.HealpixMap(data=None, uniq=None, order=None, nside=None, scheme='ring',
                            base=None, density=False, dtype=None)
    Bases: mhealpy.containers.healpix_base.HealpixBase
```
Object-oriented healpy wrapper with support for multi-resolutions maps (known as multi-order coverage map, or MOC).

You can instantiate a map by providing either:

- Size (through order or nside), and a scheme ('RING' or 'NESTED'). This will initialize an empty map.
- A list of UNIQ pixels. This will initialize a MOC map. Providing the values for each pixel is optional, zero-initialized by default.
- An array (in data) and an a scheme ('RING' or 'NESTED'). This will initialize the contents of the single-resolution map.
- A HealpixBase object. The data will be zero-initialized.

Warning: The initialization input is not validated by default. Consider calling *is\_mesh\_valid()* after initialization, otherwise results might be unexpected.

Regardless of the underlaying grid, you can operate on maps using  $\star$ ,  $\prime$ ,  $+$ ,  $-$ ,  $\star\star$ ,  $=$  and abs. For binary operations the result always corresponds to the finest grid, so there is no loss of information. If any of the operands is a MOC, the result is a MOC with an appropiate updated grid.. If both operands have the same NSIDE, the scheme of the result corresponds to the left operand. If you want to preserve the grid for a specific operand, use  $* =, /=$ , etc.

**Warning:** Information might degrade if you use in-place operators (e.g.  $\star =$ , /=)

The maps are array-like, that is, the can be casted into a regular numpy array (as used by healpy), are iterable (over the pixel values) and can be used with built-in function such as sum and max.

You can also access the value of pixels using regular numpy indexing with []. For MOC maps, no specific pixel ordering is guaranted. For a given pixel number  $i$  p $i \times i$  in the current grid, you can get the corresponding UNIQ pixel number using m.pix2uniq(ipix).

#### **Parameters**

- <span id="page-35-0"></span>• **data** (array) – Values to initialize map. Zero-initialized it not provided. The map NSIDE is deduced from the array size, unless uniq is specified in which case this is considered a multi-resolution map.
- **uniq** (array or [HealpixBase](#page-28-2)) List of NUNIQ pixel number to initialize a MOC map.
- **order** (int) Order of HEALPix map.
- **nside** (int) Alternatively, you can specify the NSIDE parameter.
- **scheme** (str) Healpix scheme. Either 'RING', 'NESTED' or 'NUNIQ'
- **base** ([HealpixBase](#page-28-2)) Specify the grid using a HealpixBase object
- **density** (bool) Whether the value of each pixel should be treated as counts in a histogram (False) or as the value of a [density] function evaluated at the center of the pixel (True). This affect operations involving the splitting of a pixel.
- **dtype** (array) Numpy data type. Will be ignored if data is provided.

**classmethod read\_map**(*filename*, *field=None*, *uniq\_field=0*, *hdu=1*, *density=False*) Read a HEALPix map from a FITS file.

#### **Parameters**

- **filename** (Path) Path to file
- **field** (int) Column where the map contents are. Default: 0 for single-resolution maps, 1 for MOC maps.
- **uniq\_field** (int) Column where the UNIQ pixel numbers are. For MOC maps only.
- **hdu** (*int*) The header number to look at. Starts at 0.
- **density**  $(boo1)$  Whether this is a histogram-like or a density-like map.

#### Returns HealpixMap

**write\_map**(*filename*, *extra\_maps=None*, *column\_names=None*, *extra\_header=None*, *overwrite=False*, *coordsys='C'*)

Write map to disc.

#### **Parameters**

- **filename**  $(Path)$  Path to output file
- **extra maps** ([HealpixMap](#page-34-1) or  $array$ ) Save more maps in the same file as extra columns. Must be conformable.
- **column\_names** (str or array) Name of colums. Must have the same length as the number for maps. Defaults to 'CONTENTSn', where n is the map number (ommited for a single map). For MOC maps, the pixel information is always stored in the first column, called 'UNIQ'.
- **coordsys** (str) Coordinate system. Celestial (*'C'*), Galactic (*'G'*) or Ecliptic (*'E'*)
- **extra\_header** (iterable) Iterable of (keyword, value, [comment]) tuples
- **overwrite**  $(boo1)$  If True, overwrite the output file if it exists. Raises an OSError if False and the output file exists.

#### **classmethod adaptive\_moc\_mesh**(*max\_nside*, *split\_fun*, *density=False*, *dtype=None*)

Return a zero-initialized MOC map, with an adaptive resolution determined by an arbitrary function.

#### Parameters

- <span id="page-36-2"></span>• max nside (int) – Maximum HEALPix nside to consider
- **split\_fun** (function) This method should return True if a pixel
- **be split into pixel of a higher order, and False otherwise.**  $(should)$  –
- **takes two integers, start** (It) –
- **correspond to a single pixel in nested rangeset format for**  $a(which) -$
- **of nside max\_nside.** (map) –
- **density** (bool) Will be pass to HealpixMap initialization.
- **dtype** (dtype) Data type

Returns HealpixMap

**classmethod moc\_from\_pixels**(*nside*, *pixels*, *nest=False*, *density=False*, *dtype=None*)

Return a zero-initialize MOC map where a list of pixels are kept at a given nside, and every other pixel is appropiately downsampled.

Also see the more generic adaptive\_moc\_mesh().

#### Parameters

- **nside** (int) Maximum healpix NSIDE (that is, the NSIDE for the pixel order list)
- **pixels** (array) Pixels that must be kept at the finest pixelation
- **nest** (bool) Whether the pixels are a 'NESTED' or 'RING' scheme
- **density** (bool) Wheather the map is density-like or histogram-like
- **dtype** Daty type

<span id="page-36-0"></span>**classmethod moc\_histogram**(*nside*, *samples*, *max\_value*, *nest=False*, *weights=None*) Generate an adaptive MOC map by histogramming samples.

If the number of samples is greater than the number of pixels in a map of the input nside, consider generating a single-resolution map and then use *to\_moc()*.

Also see the more generic adaptive moc mesh().

#### Parameters

- **nside** (int) Healpix NSIDE of the samples and maximum NSIDE of the output map
- **samples** (int array) List of pixels representing the samples. e.g. the output of *healpy.ang2pix()*.
- **max** value maximum number of samples (or sum of weights) per pixel. Note that due to limitations of the input nside, the output could contain pixels with a value largen than this
- **nest** (bool) Whether the samples are in NESTED or RING scheme
- **weights** (array) Optionally weight the samples. Both must have the same size.

#### Returns HealpixMap

<span id="page-36-1"></span>**to\_moc**(*max\_value*)

Convert a single-resolution map into a MOC based on the maximum value a given pixel the latter should have.

. . . note:

```
The maximum nside of the MOC map is the same as the nside of the
single-resolution map, so the output map could contain pixels with
a value greater than this.
```
If the map is already a MOC map, it will recompute the grid accordingly by combining uniq pixels. Uniq pixels are never split.

Also see the more generic adaptive\_moc\_mesh().

Parameters **max\_value** – Maximum value per pixel of the MOC. Whether the map is histogram-like or density-like is taken into account.

#### Returns HealpixMap

#### **density**(*density=None*, *update=True*)

Switch between a density-like map and a histogram-like map.

#### Parameters

- **density** (bool or None) Whether the value of each pixel should be treated as counts in a histogram (False) or as the value of a [density] function evaluated at the center of the pixel (True). This affect operations involving the splitting of a pixel. None will leave this paramter unchanged.
- **update**  $(b \circ o1)$  If True, the values of the map will be updated accordingly. Otherwise only the density parameter is changed.

Returns The current density

#### Return type bool

#### **data**

Get the raw data in the form of an array.

#### <span id="page-37-1"></span>**rasterize**(*nside*, *scheme*)

Convert to map of a given NSIDE and scheme

#### **Parameters**

- **nside** (int) HEALPix NSIDE
- **scheme** (str) RING or NESTED

#### Returns HealpixMap

<span id="page-37-0"></span>**plot**(*ax=None, proj='moll', rot=0, coord='C', flip='astro', xsize=800, ysize=None, lonra=[-180, 180], latra=[-90, 90], half\_sky=False, reso=1.5, \*\*kwargs*) Plot map. This is a wrapper for matplotlib.pyplot.imshow

Plots of multi-resolution maps are equivalent to plotting the equivalent rasterized single-resolution map –i.e. values are weighted based on pixel area.

#### Parameters

- **ax** (matplotlib.axes.Axes) Axes on where to plot the map. If None, it will create a new figure.
- **proj** (str) Projections: 'moll' (molltweide), 'cart' (carthographic), 'orth' (orthographics) or 'gnom' (gnomonic)
- **rot** (*float or sequence*) Describe the rotation to apply. In the form (lon, lat, psi) (unit: degrees) : the point at longitude lon and latitude lat will be at the center. An additional rotation of angle psi around this direction is applied. If a scalar, the rotation is performed around zenith
- <span id="page-38-0"></span>• **coord** (str) – Either one of 'G' (Galactic), 'E' (Equatorial) or 'C' (Celestial) to describe the coordinate system of the map, or a sequence of 2 of these to rotate the map from the first to the second coordinate system.
- **flip** (str) Defines the convention of projection : 'astro' (east towards left, west towards right) or 'geo' (east towards right, west towards left)
- **xsize** (int) The horizontal size of the image.
- **ysize** (int) The verital size of the image. For carthographic and gnomonic projections only.
- **lonra**  $(\text{array})$  Range in longitude (degrees). For carthographic only.
- **latra** (array) Range in latitude (degrees). For carthographic only.
- **half\_sky** (bool) Plot only one side of the sphere. For orthographic only
- **reso** (float) Resolution (in arcmin). For gnominic projection only.
- **\*\*kwargs** Passed to matplotlib.pyplot.imshow

#### Returns

The first return value corresponds to the output imgshow. The second is the healpy's projector used. This is particularly useful to add extra elements to the plots, e.g.:

```
plot, proj = m.plot(ax, 'moll')
x, y = \text{proj.} ang2xy(np.deg2rad(90), np.deg2rad(45))
ax.text(x, y, "(zenith = 90 deg, azimuth = 45 deg)")
```
Return type AxesImage, healpix.projector.SphericalProj

#### **get\_interp\_val**(*theta*, *phi*)

Return the bi-linear interpolation value of a map using 4 nearest neighbours.

For MOC maps, this is equivalent to raterizing the map first to the highest order.

#### **Parameters**

- **theta** (float or array) Zenith angle (rad)
- **phi** (float or array) Azimuth angle (rad)

Returns scalar or array

#### **ang2pix**(*theta*, *phi*)

Get the pixel (as used in []) that contains a given coordinate

#### Parameters

- **theta** (float or array) Zenith angle
- **phi** (float or arrray) Azimuth angle

#### Returns int or array

#### **boundaries**(*pix*, *step=1*)

Returns an array containing vectors to the boundary of the nominated pixel.

The returned array has shape  $(3, 4*step)$ , the elements of which are the x,y,z positions on the unit sphere of the pixel boundary. In order to get vector positions for just the corners, specify step=1.

#### **conformable**(*other*)

For single-resolution maps, return True if both maps have the same nside and scheme.

For MOC maps, return *True* if both maps have the same list of UNIQ pixels (including the ordering)

#### <span id="page-39-0"></span>**get\_all\_neighbours**(*theta*, *phi=None*)

Return the 8 nearest pixels. For MOC maps, these might repeat, as this is equivalent to raterizing the maps to the highest order, getting the neighbohrs, and then finding the pixels tha contain them.

#### Parameters

- **theta** (float or int or array) Zenith angle (rad). If phi is None, these are assummed to be pixels numbers. For MOC maps, these are assumed to be pixel numbers in NESTED scheme for the equivalent single-resolution map of the highest order.
- **phi** (float or array or None) Azimuth angle (rad)

#### Returns

pixel number of the SW, W, NW, N, NE, E, SE and S neighbours, shape is (8,) if input is scalar, otherwise shape is  $(8, N)$  if input is of length N. If a neighbor does not exist (it can be the case for W, N, E and S) the corresponding pixel number will be -1.

#### Return type array

#### **get\_interp\_weights**(*theta*, *phi*)

Return the 4 closest pixels on the two rings above and below the location and corresponding weights. Weights are provided for bilinear interpolation along latitude and longitude

#### **Parameters**

• **theta** (float or array) – Zenith angle (rad)

• **phi** (float or array) – Azimuth angle (rad)

#### Returns

(pixels, weights), each with of  $(4)$ , if the input is scalar, if  $(4,N)$  where N is size of theta and phi. For MOC maps, these pixel numbers might repeate.

#### Return type tuple

#### is mesh valid()

Return True is the map pixelization is valid. For single resolution this simply checks that the size is a valid NSIDE value. For MOC maps, it checks that every point in the sphere is covered by one and only one pixel.

#### Returns True

#### **is\_moc**

Return true if this is a Multi-Dimensional Coverage (MOC) map (multi-resolution)

#### Returns bool

#### **is\_nested**

Return true if scheme is NESTED or NUNIQ

#### Return bool

#### **is\_ring**

Return true if scheme is RING

#### Return bool

#### **moc\_sort**()

Sort the uniq pixels composing a MOC map based on its rangeset representation

#### **nest2pix**(*pix*)

Get the corresponding pixel in the current grid for a pixel in NESTED scheme. For MOC map, return the pixel that contains it.

<span id="page-40-0"></span>**Parameters pix** (int or array) – Pixel number in NESTED scheme. Must correspond to a map of the same order as the current.

#### Returns int or array

#### **npix**

Get number of pixels.

For multi-resolutions maps, this corresponds to the number of utilized UNIQ pixels.

Returns int

#### **nside**

Get map NSIDE

Returns int

#### **order**

Get map order

Returns int

#### **pix2ang**(*pix*)

Return the coordinates of the center of a pixel

```
Parameters pix (int or array) –
```
Returns (float or array, float or array)

#### **pix2range**(*nside*, *pix*)

Get the equivalent range of *child pixels* in nested scheme for a map of equal or higher nside

#### Parameters

• **nside** (*int*) – Nside of output range sets

• **pix** (int or array) – Pixel numbers

#### Returns

Start pixel (inclusive) and stop pixel (exclusive)

Return type (int or array, int or array)

#### **pix2uniq**(*pix*)

Get the UNIQ representation of a given pixel index.

**Parameters**  $\vec{pix}$  ( $int$ ) – Pixel number in the current scheme (as used for [])

#### **pix2vec**(*pix*)

Return a vector corresponding to the center of a pixel

Parameters **pix** (int or array) –

Returns Size (3,N)

#### Return type array

#### **pix\_order\_list**()

Get a list of lists containing all pixels sorted by order

#### Returns

(**pix\_per\_order**, **nest\_pix\_per\_order**) Each list has a size equal to the map order. Each element is a list of all pixels whose order matches the index of the list position. The first output contains the index of the pixels, while the second contains their coresponding pixel number in a nested scheme.

#### Return type (list, list)

#### <span id="page-41-0"></span>**pix\_rangesets**(*nside=None*)

Get the equivalent range of *child pixels* in nested scheme for a map of equal or higher nside

Parameters **nside** (int or None) – Nside of output range sets. If None, the map nside will be used

Returns

#### With columns named 'start' (inclusive) and 'stop' (exclusive)

Return type recarray

#### **pixarea**(*pix=0*)

Return area of pixel in steradians

**Parameters**  $\vec{pix}$  (int or array) – Pixel number. Only relevant for MOC maps

Returns float or array

**plot\_grid**(*ax=None, proj='moll', step=32, rot=0, coord='C', flip='astro', xsize=800, ysize=None, lonra=[-180, 180], latra=[-90, 90], half\_sky=False, reso=1.5, \*\*kwargs*) Plot the pixel boundaries of a Healpix grid

#### **Parameters**

- **m** ([HealpixBase](#page-28-2)) Map defining the grid
- **ax** (matplotlib.axes.Axes) Axes on where to plot
- **proj** (healpy.projector.SphericalProj) Projector to converto spherical coordinates to plot's axes coodinates
- **step**  $(int)$  How many points per pixel side
- **rot** (float or sequence) Describe the rotation to apply. In the form (lon, lat, psi) (unit: degrees) : the point at longitude lon and latitude lat will be at the center. An additional rotation of angle psi around this direction is applied. If a scalar, the rotation is performed around zenith
- **coord** (str) Either one of 'G' (Galactic), 'E' (Equatorial) or 'C' (Celestial) to describe the coordinate system of the map, or a sequence of 2 of these to rotate the map from the first to the second coordinate system.
- **flip** (str) Defines the convention of projection : 'astro' (east towards left, west towards right) or 'geo' (east towards right, west towards left)
- **xsize** (*int*) The horizontal size of the image.
- **ysize** (*int*) The verital size of the image. For carthographic and gnomonic projections only.
- **lonra**  $(\text{array})$  Range in longitude (degrees). For carthographic only.
- **latra** (array) Range in latitude (degrees). For carthographic only.
- **half\_sky** (bool) Plot only one side of the sphere. For orthographic only
- **reso** (*float*) Resolution (in arcmin). For gnominic projection only.
- **\*\*kwargs** Passed to matplotlib.pyplot.plot()

#### Returns

<span id="page-42-0"></span>The first return value corresponds to the output  $pplot$ ,  $plot()$  for one of the pixels. The second is the healpy's projector used. This is particularly useful to add extra elements to the plots, e.g.:

```
plot, proj = m.plot_grid(ax, 'moll')
x, y = \text{proj.} ang2xy(np.deg2rad(90), np.deg2rad(45))
ax.text(x, y, "(zenith = 90 deg, azimuth = 45 deg)")
```
Return type matplotlib.lines.Line2D, healpy,projector

**query\_disc**(*vec*, *radius*, *inclusive=False*, *fact=4*)

#### Parameters

- **vec** (float, sequence of 3 elements) The coordinates of unit vector defining the disk center.
- **radius** (float) The radius (in radians) of the disk
- **inclusive** (bool) f False, return the exact set of pixels whose pixels centers lie within the region; if True, return all pixels that overlap with the region.
- **fact** (int) Only used when inclusive=True. The overlapping test will be done at the resolution fact\*nside. For NESTED ordering, fact must be a power of 2, less than 2\*\*30, else it can be any positive integer. Default: 4.

Returns The pixels which lie within the given disc.

#### Return type int array

**query\_polygon**(*vertices*, *inclusive=False*, *fact=4*)

Returns the pixels whose centers lie within the convex polygon defined by the vertices array (if inclusive is False), or which overlap with this polygon (if inclusive is True).

#### **Parameters**

- **vertices** (float) Vertex array containing the vertices of the polygon, shape (N, 3).
- **inclusive** (*bool*) f False, return the exact set of pixels whose pixels centers lie within the region; if True, return all pixels that overlap with the region.
- **fact** (int) Only used when inclusive=True. The overlapping test will be done at the resolution fact\*nside. For NESTED ordering, fact must be a power of 2, less than 2\*\*30, else it can be any positive integer. Default: 4.

Returns The pixels which lie within the given polygon.

#### Return type int array

#### **query\_strip**(*theta1*, *theta2*, *inclusive=False*)

Returns pixels whose centers lie within the colatitude range defined by theta1 and theta2 (if inclusive is False), or which overlap with this region (if inclusive is True). If theta1<theta2, the region between both angles is considered, otherwise the regions 0<theta<theta2 and theta1<theta<pi.

#### Parameters

- **theta**  $(f$ loat) First colatitude (radians)
- **phi** (float) Second colatitude (radians)
- **inclusive** (*bool*) f False, return the exact set of pixels whose pixels centers lie within the region; if True, return all pixels that overlap with the region.

Returns The pixels which lie within the given strip.

Return type int array

#### <span id="page-43-3"></span>**scheme**

Return HEALPix scheme

Returns Either 'NESTED', 'RING' or 'NUNIQ'

#### Return type str

#### **uniq**

Get an array with the NUNIQ numbers for all pixels

#### **vec2pix**(*x*, *y*, *z*)

Get the pixel (as used in []) that contains a given coordinate

#### Parameters

- **theta** (float or array) Zenith angle
- **phi** (float or arrray) Azimuth angle

Returns int or array

## <span id="page-43-0"></span>**4.2 Pixelization functions**

These functions can be call without referencing any class. e.g.:

```
>>> import mhealpy as mhp
>>> mhp.nest2uniq(nside = 128, ipix = 3)
65539
```
### <span id="page-43-2"></span>**4.2.1 Single-resolution maps**

```
mhealpy.pixelfunc.single.order2npix(order)
     Get the number of pixel for a map of a given order
```

```
Parameters order (int or array) -
```
Returns int or array

```
mhealpy.pixelfunc.single.vec2ang(vectors, lonlat=False)
     Same as healpy.pixelfunc.vec2ang. Included here for convinience.
```
mhealpy.pixelfunc.single.**ang2vec**(*theta*, *phi*, *lonlat=False*) Same as healpy.pixelfunc.ang2vec. Included here for convinience.

### <span id="page-43-1"></span>**4.2.2 Multi-resolution maps**

mhealpy.pixelfunc.moc.**uniq2nside**(*uniq*) Extract the corresponding nside from a UNIQ numbered pixel

Parameters **uniq** (int or array) – Pixel number

Returns int or array

mhealpy.pixelfunc.moc.**uniq2nest**(*uniq*) Convert from UNIQ ordering scheme to NESTED

Parameters **uniq** (int or array) – Pixel number

<span id="page-44-0"></span>Return (int or array, int or array): nside, npix

mhealpy.pixelfunc.moc.**nest2uniq**(*nside*, *ipix*) Convert from from NESTED to UNIQ scheme

Parameters

- **nside** (int) HEALPix NSIDE parameter
- **ipix** (int or array) Pixel number in NESTED scheme

#### Returns int or array

mhealpy.pixelfunc.moc.**nest2range**(*nside\_input*, *pix*, *nside\_output*)

Get the equivalent range of pixel that correspond to all *child pixels* of a map of a greater order.

#### **Parameters**

- **nside\_input** (int or array) Nside of input pixel
- **pix** (int or array) Input pixel.
- **nside\_output** (int) Nside of map with *child pixels*

#### Returns

Start pixel (inclusive) and stop pixel (exclusive)

Return type (int or array, int or array)

#### mhealpy.pixelfunc.moc.**uniq2range**(*nside*, *uniq*)

Convert from a pixel number in NUNIQ scheme to the range of children pixels that it would correspond to in a NESTED map of a given order

#### **Parameters**

- **order** (int) Nside of equivalent single resolution map
- **uniq** (int or array) Pixel number in NUNIQ scheme

#### Returns

Start pixel (inclusive) and stop pixel (exclusive)

Return type (int or array, int or array)

mhealpy.pixelfunc.moc.**range2uniq**(*nside*, *pix\_range*)

Convert from range of children pixels in a NESTED map of a given order to the corresponding uniq pixel number.

#### **Parameters**

- **nside** (int) Nside of equivalent single resolution map
- **pix\_range** (int or array, int or array) Star pixel (inclusive) and stop pixel (exclusive)

#### Returns int

Python Module Index

<span id="page-46-0"></span>m

mhealpy.pixelfunc.moc, [40](#page-43-1) mhealpy.pixelfunc.single, [40](#page-43-2)

# Index

# <span id="page-48-0"></span>A

adaptive\_moc\_mesh() (*mhealpy.HealpixBase class method*), [26](#page-29-2) adaptive\_moc\_mesh() (*mhealpy.HealpixMap class method*), [32](#page-35-0) ang2pix() (*mhealpy.HealpixBase method*), [28](#page-31-0) ang2pix() (*mhealpy.HealpixMap method*), [35](#page-38-0) ang2vec() (*in module mhealpy.pixelfunc.single*), [40](#page-43-3)

# B

boundaries() (*mhealpy.HealpixBase method*), [30](#page-33-0) boundaries() (*mhealpy.HealpixMap method*), [35](#page-38-0)

# C

conformable() (*mhealpy.HealpixBase method*), [26](#page-29-2) conformable() (*mhealpy.HealpixMap method*), [35](#page-38-0)

# D

data (*mhealpy.HealpixMap attribute*), [34](#page-37-2) density() (*mhealpy.HealpixMap method*), [34](#page-37-2)

# G

```
get_all_neighbours() (mhealpy.HealpixBase
       method), 28
get_all_neighbours() (mhealpy.HealpixMap
       method), 35
get_interp_val() (mhealpy.HealpixMap method),
       35
get_interp_weights() (mhealpy.HealpixBase
       method), 28
get_interp_weights() (mhealpy.HealpixMap
       method), 36
```
## H

HealpixBase (*class in mhealpy*), [25](#page-28-3) HealpixMap (*class in mhealpy*), [31](#page-34-2)

## I

is\_mesh\_valid() (*mhealpy.HealpixBase method*), [29](#page-32-0)

is\_mesh\_valid() (*mhealpy.HealpixMap method*), [36](#page-39-0)

- is\_moc (*mhealpy.HealpixBase attribute*), [27](#page-30-0) is\_moc (*mhealpy.HealpixMap attribute*), [36](#page-39-0)
- is\_nested (*mhealpy.HealpixBase attribute*), [26](#page-29-2)
- is\_nested (*mhealpy.HealpixMap attribute*), [36](#page-39-0)
- is\_ring (*mhealpy.HealpixBase attribute*), [27](#page-30-0)
- is\_ring (*mhealpy.HealpixMap attribute*), [36](#page-39-0)

## M

```
mhealpy.pixelfunc.moc (module), 40
mhealpy.pixelfunc.single (module), 40
moc_from_pixels() (mhealpy.HealpixBase class
        method), 26
moc_from_pixels() (mhealpy.HealpixMap class
        method), 33
moc_histogram() (mhealpy.HealpixMap class
        method), 33
moc_sort() (mhealpy.HealpixBase method), 31
moc_sort() (mhealpy.HealpixMap method), 36
```
## N

nest2pix() (*mhealpy.HealpixBase method*), [28](#page-31-0) nest2pix() (*mhealpy.HealpixMap method*), [36](#page-39-0) nest2range() (*in module mhealpy.pixelfunc.moc*), [41](#page-44-0) nest2uniq() (*in module mhealpy.pixelfunc.moc*), [41](#page-44-0) npix (*mhealpy.HealpixBase attribute*), [26](#page-29-2) npix (*mhealpy.HealpixMap attribute*), [37](#page-40-0) nside (*mhealpy.HealpixBase attribute*), [26](#page-29-2) nside (*mhealpy.HealpixMap attribute*), [37](#page-40-0)

# O

order (*mhealpy.HealpixBase attribute*), [26](#page-29-2) order (*mhealpy.HealpixMap attribute*), [37](#page-40-0) order2npix() (*in module mhealpy.pixelfunc.single*), [40](#page-43-3)

## P

pix2ang() (*mhealpy.HealpixBase method*), [27](#page-30-0)

pix2ang() (*mhealpy.HealpixMap method*), [37](#page-40-0) pix2range() (*mhealpy.HealpixBase method*), [27](#page-30-0) pix2range() (*mhealpy.HealpixMap method*), [37](#page-40-0) pix2uniq() (*mhealpy.HealpixBase method*), [28](#page-31-0) pix2uniq() (*mhealpy.HealpixMap method*), [37](#page-40-0) pix2vec() (*mhealpy.HealpixBase method*), [27](#page-30-0) pix2vec() (*mhealpy.HealpixMap method*), [37](#page-40-0) pix\_order\_list() (*mhealpy.HealpixBase method*), [27](#page-30-0) pix\_order\_list() (*mhealpy.HealpixMap method*), [37](#page-40-0) pix\_rangesets() (*mhealpy.HealpixBase method*), [27](#page-30-0) pix\_rangesets() (*mhealpy.HealpixMap method*), [38](#page-41-0) pixarea() (*mhealpy.HealpixBase method*), [27](#page-30-0) pixarea() (*mhealpy.HealpixMap method*), [38](#page-41-0) plot() (*mhealpy.HealpixMap method*), [34](#page-37-2) plot\_grid() (*mhealpy.HealpixBase method*), [30](#page-33-0) plot\_grid() (*mhealpy.HealpixMap method*), [38](#page-41-0)

# Q

query\_disc() (*mhealpy.HealpixBase method*), [29](#page-32-0) query\_disc() (*mhealpy.HealpixMap method*), [39](#page-42-0) query\_polygon() (*mhealpy.HealpixBase method*), [29](#page-32-0) query\_polygon() (*mhealpy.HealpixMap method*), [39](#page-42-0) query\_strip() (*mhealpy.HealpixBase method*), [29](#page-32-0) query\_strip() (*mhealpy.HealpixMap method*), [39](#page-42-0)

# R

range2uniq() (*in module mhealpy.pixelfunc.moc*), [41](#page-44-0) rasterize() (*mhealpy.HealpixMap method*), [34](#page-37-2) read\_map() (*mhealpy.HealpixMap class method*), [32](#page-35-0)

# S

scheme (*mhealpy.HealpixBase attribute*), [26](#page-29-2) scheme (*mhealpy.HealpixMap attribute*), [40](#page-43-3)

# T

to\_moc() (*mhealpy.HealpixMap method*), [33](#page-36-2)

# U

uniq (*mhealpy.HealpixBase attribute*), [28](#page-31-0) uniq (*mhealpy.HealpixMap attribute*), [40](#page-43-3) uniq2nest() (*in module mhealpy.pixelfunc.moc*), [40](#page-43-3) uniq2nside() (*in module mhealpy.pixelfunc.moc*), [40](#page-43-3) uniq2range() (*in module mhealpy.pixelfunc.moc*), [41](#page-44-0)

# V

vec2ang() (*in module mhealpy.pixelfunc.single*), [40](#page-43-3) vec2pix() (*mhealpy.HealpixBase method*), [28](#page-31-0)

vec2pix() (*mhealpy.HealpixMap method*), [40](#page-43-3)

## W

write\_map() (*mhealpy.HealpixMap method*), [32](#page-35-0)